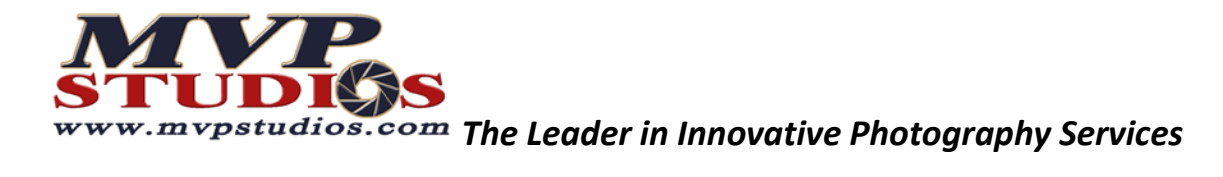

## **Photoshop Keyboard Shortcuts for Mac**

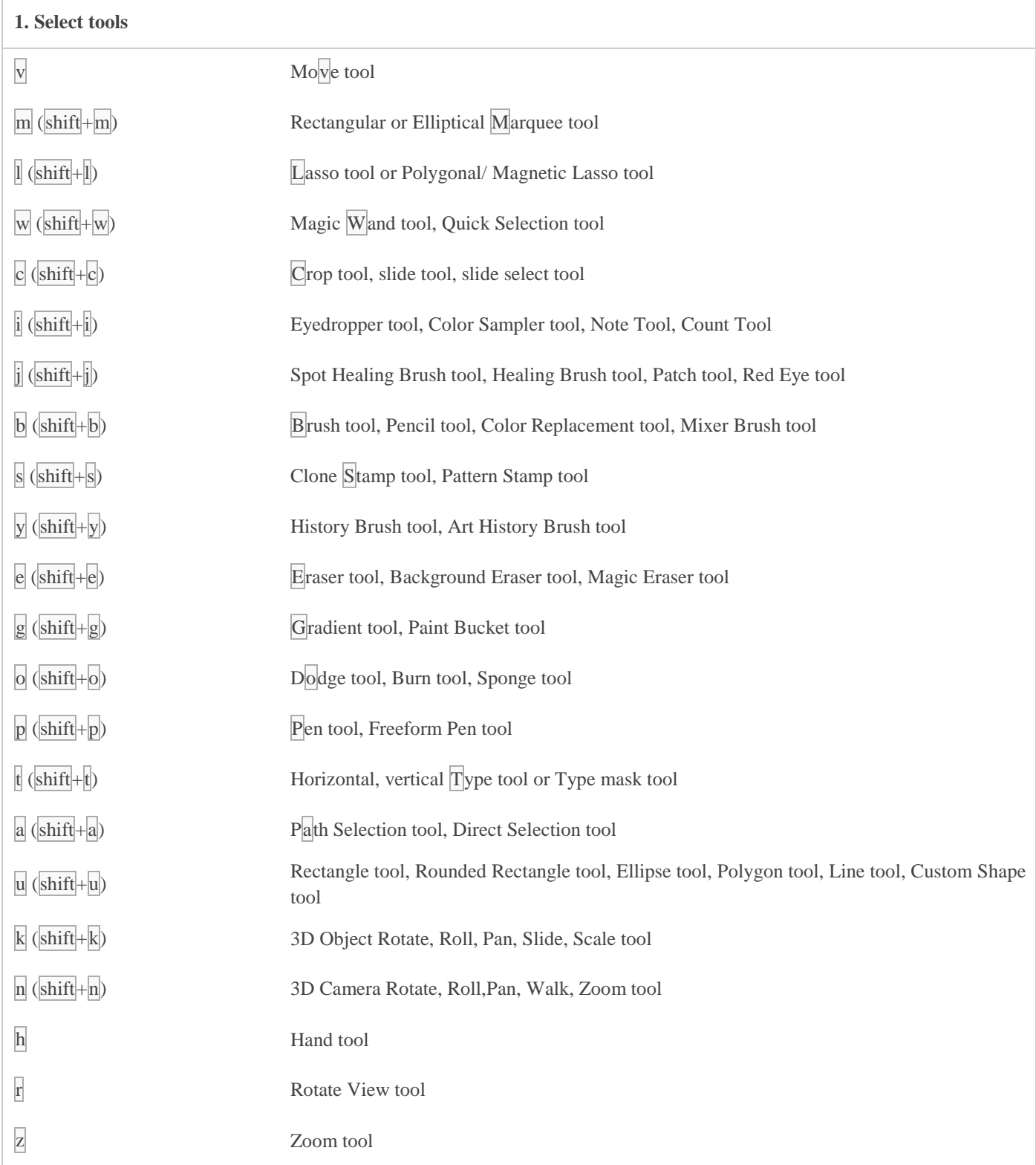

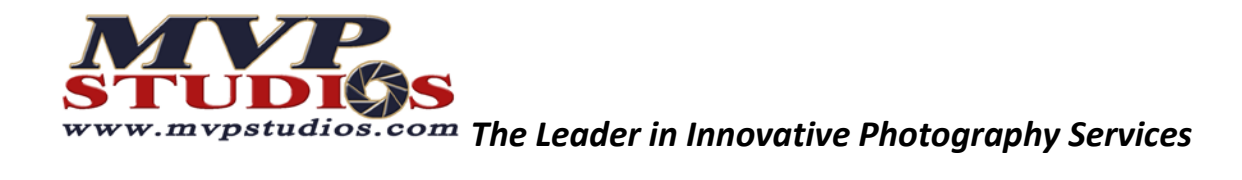

#### **2. View images**

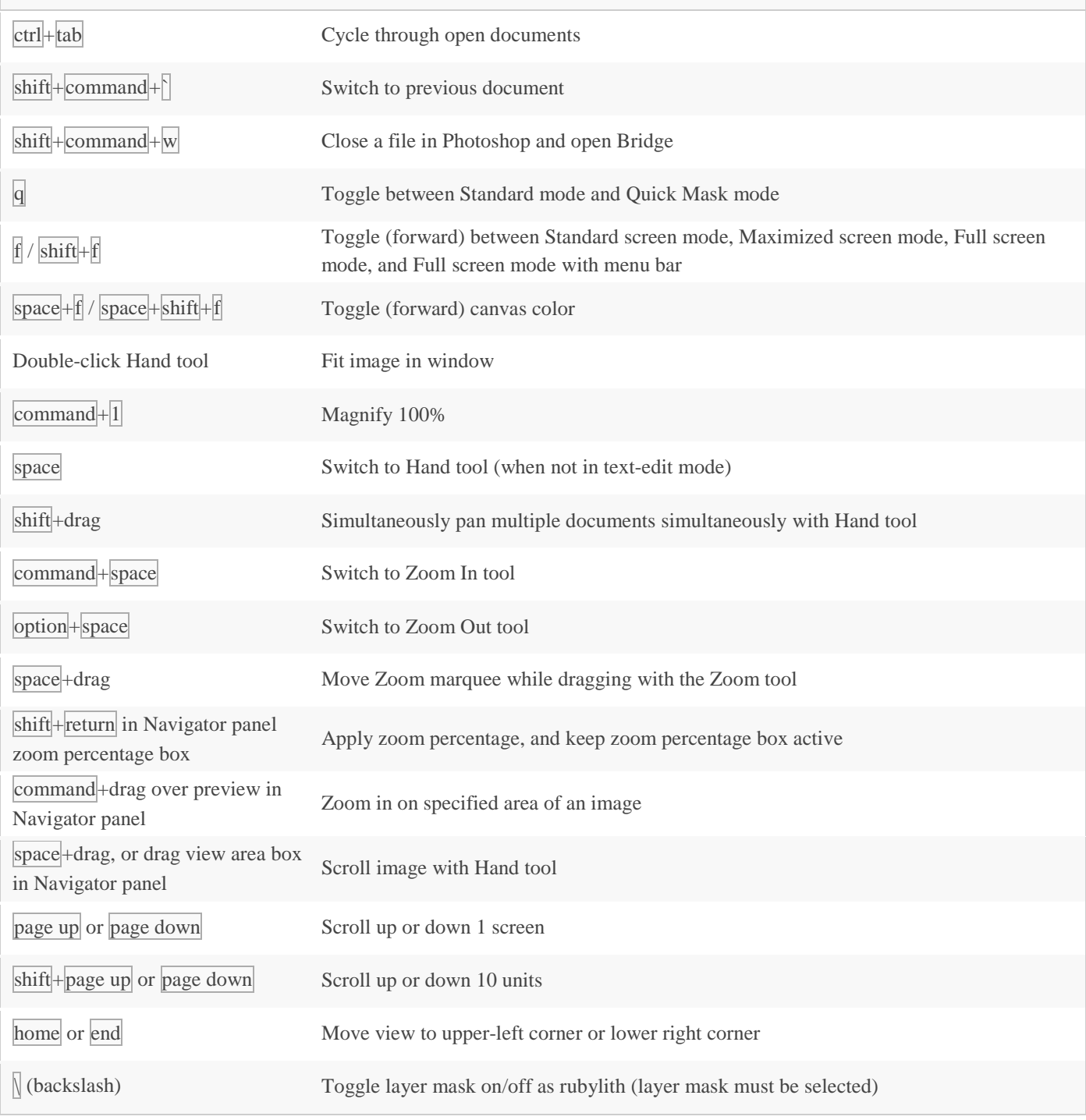

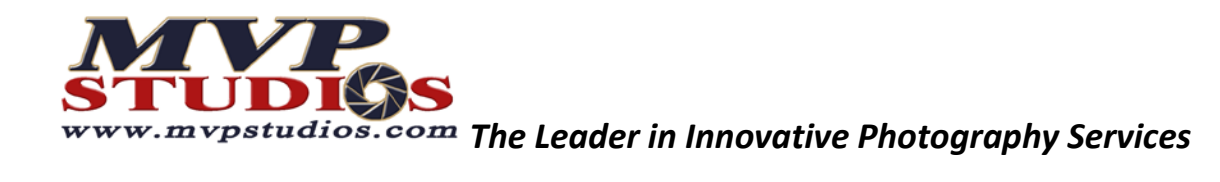

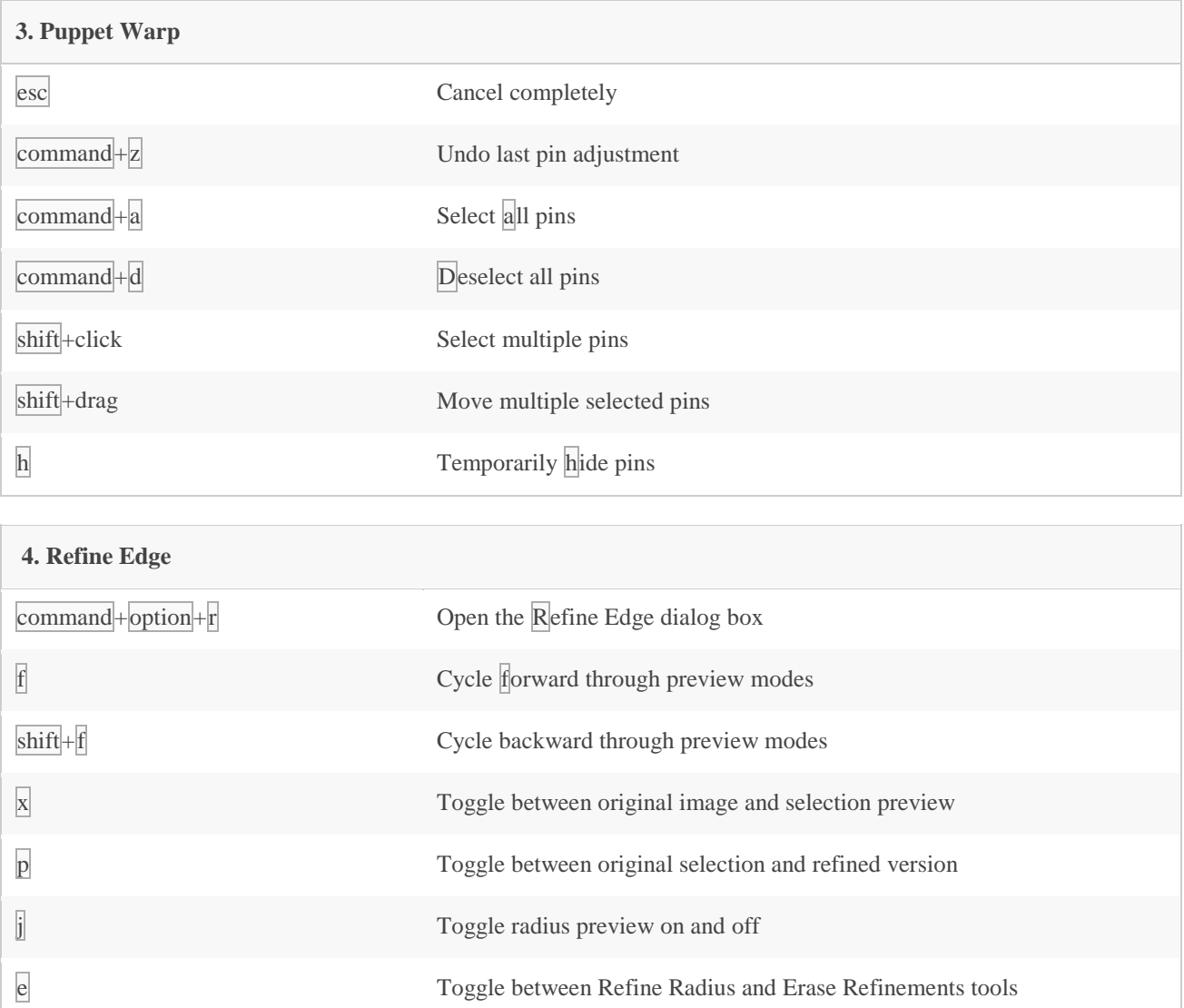

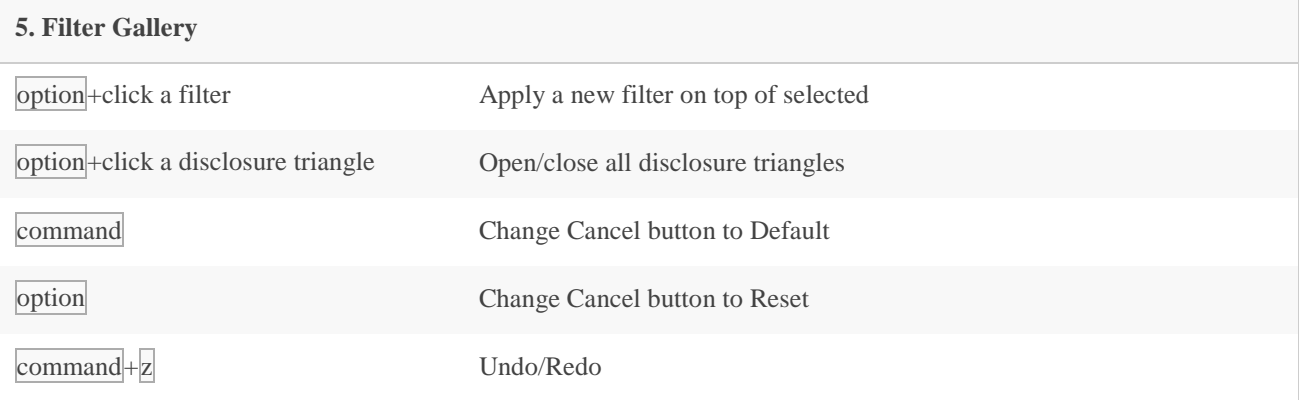

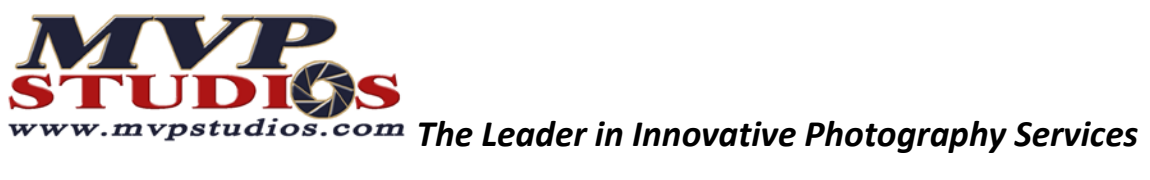

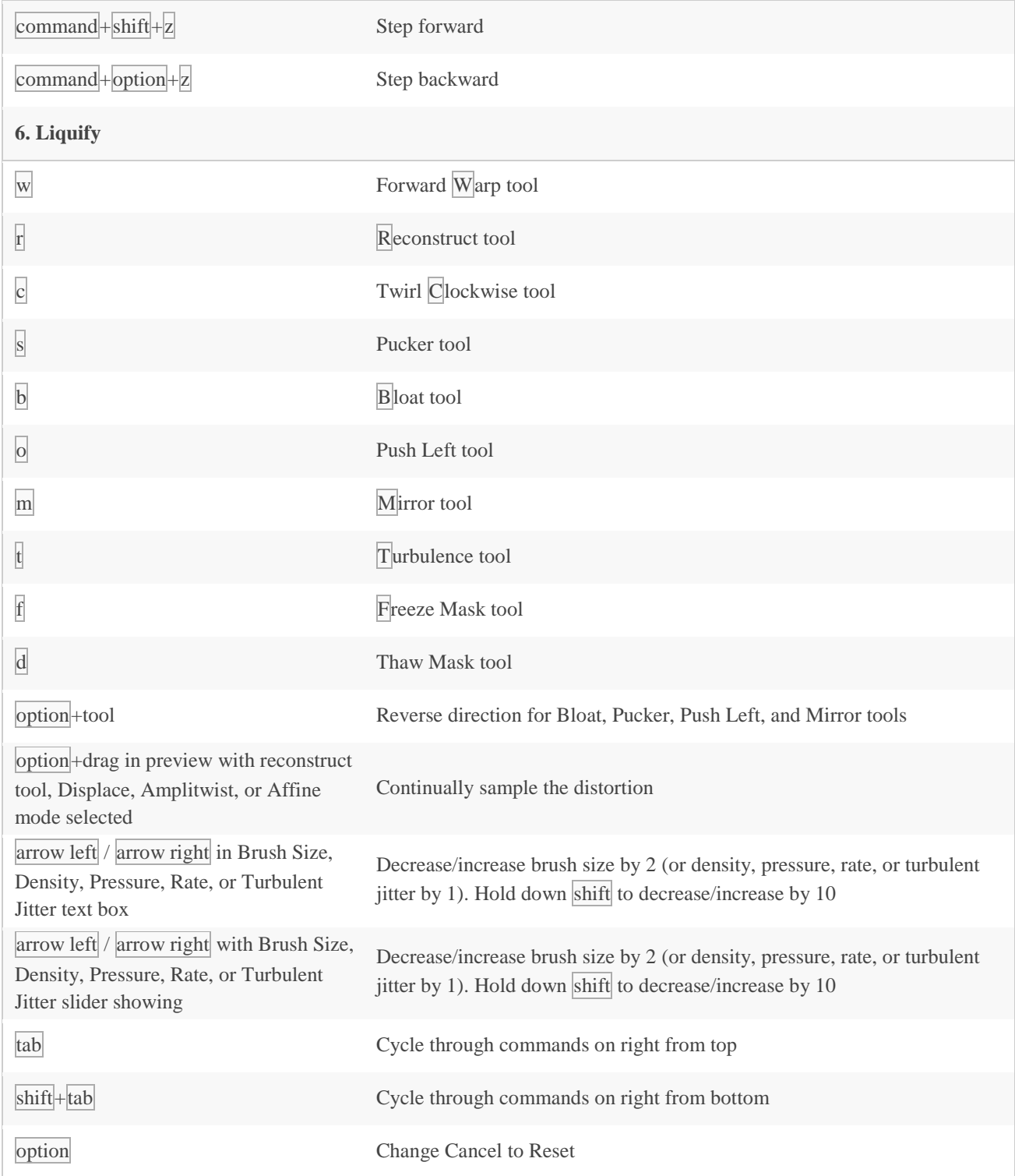

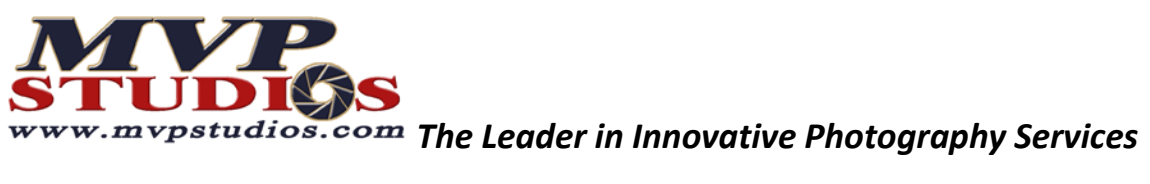

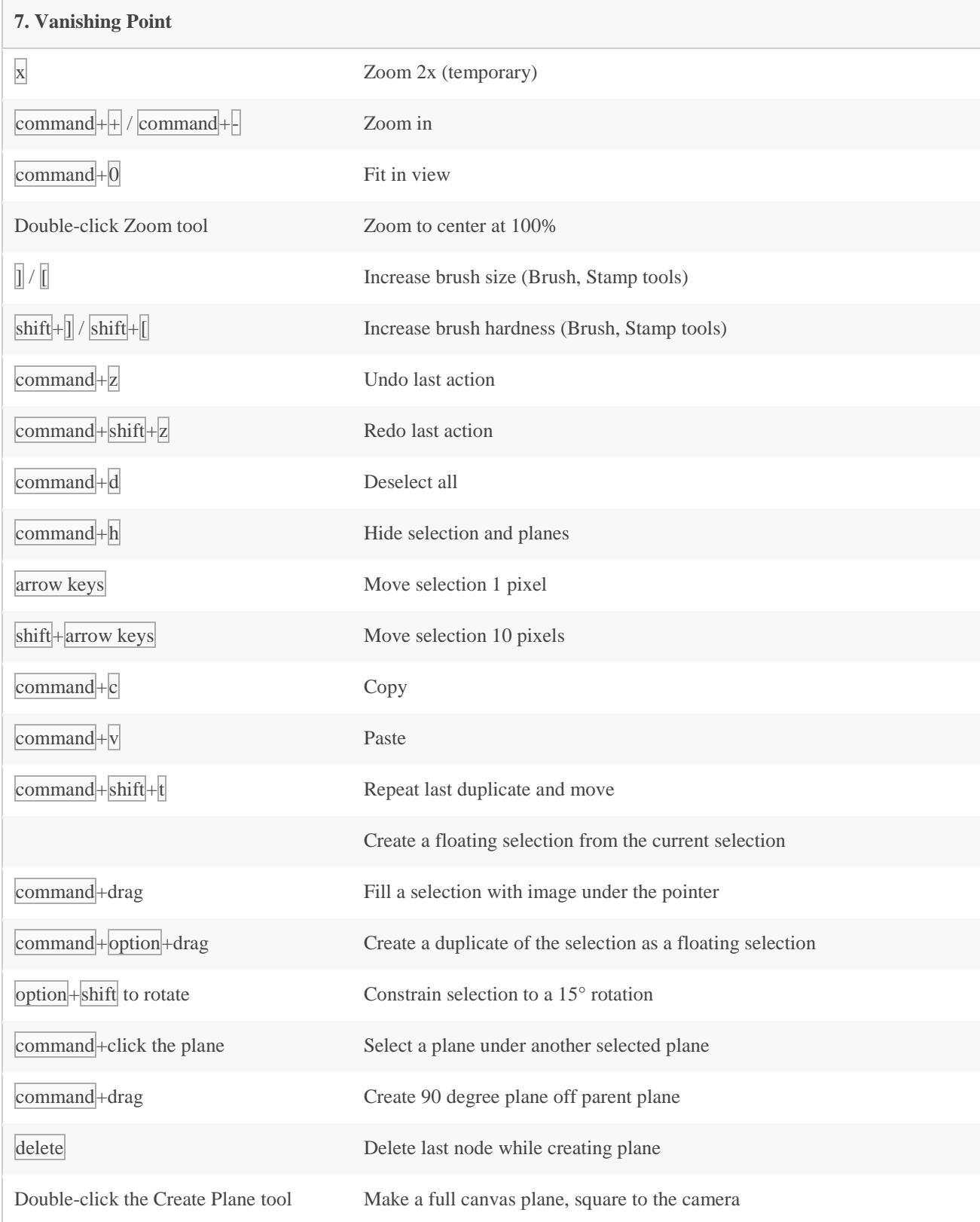

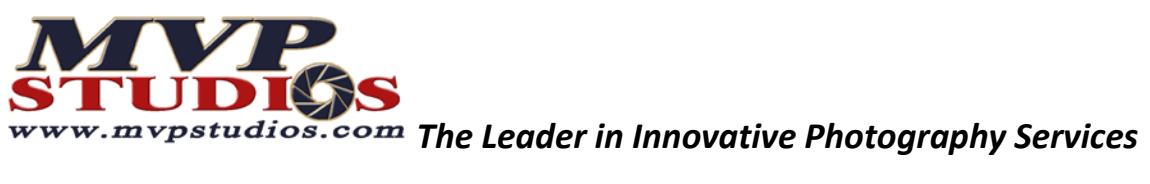

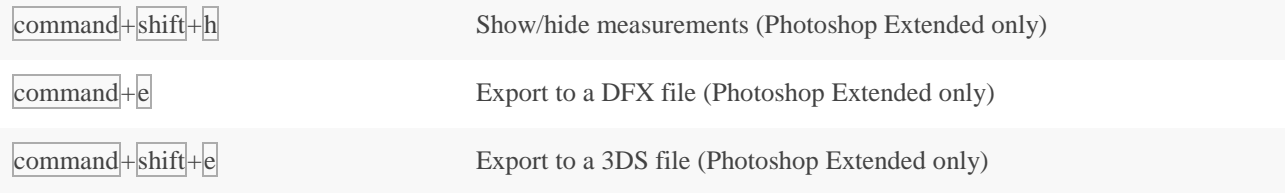

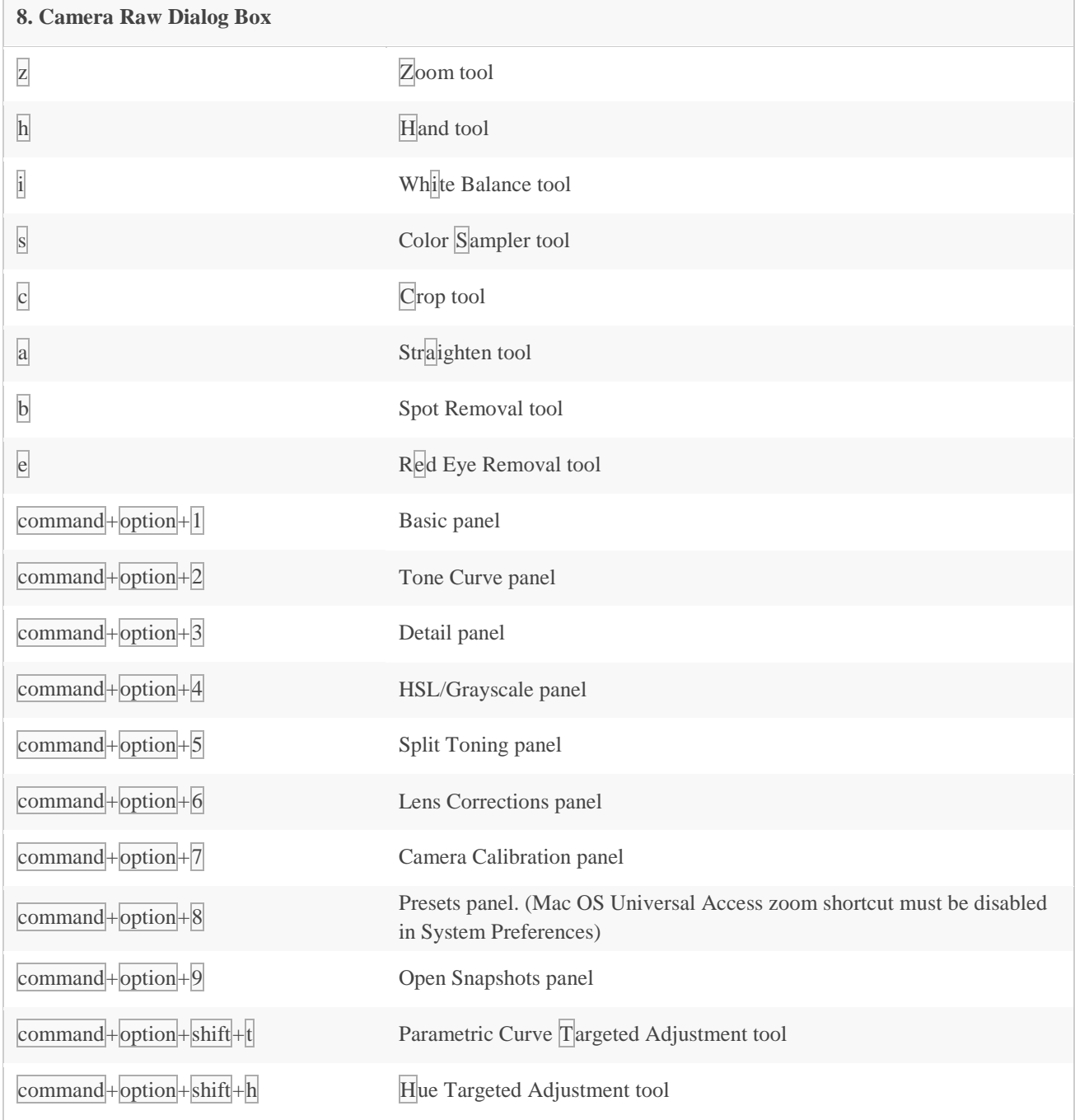

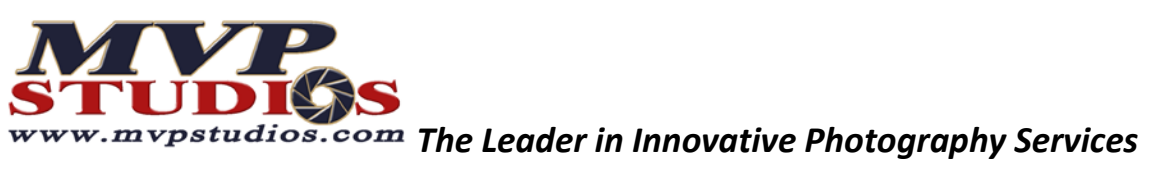

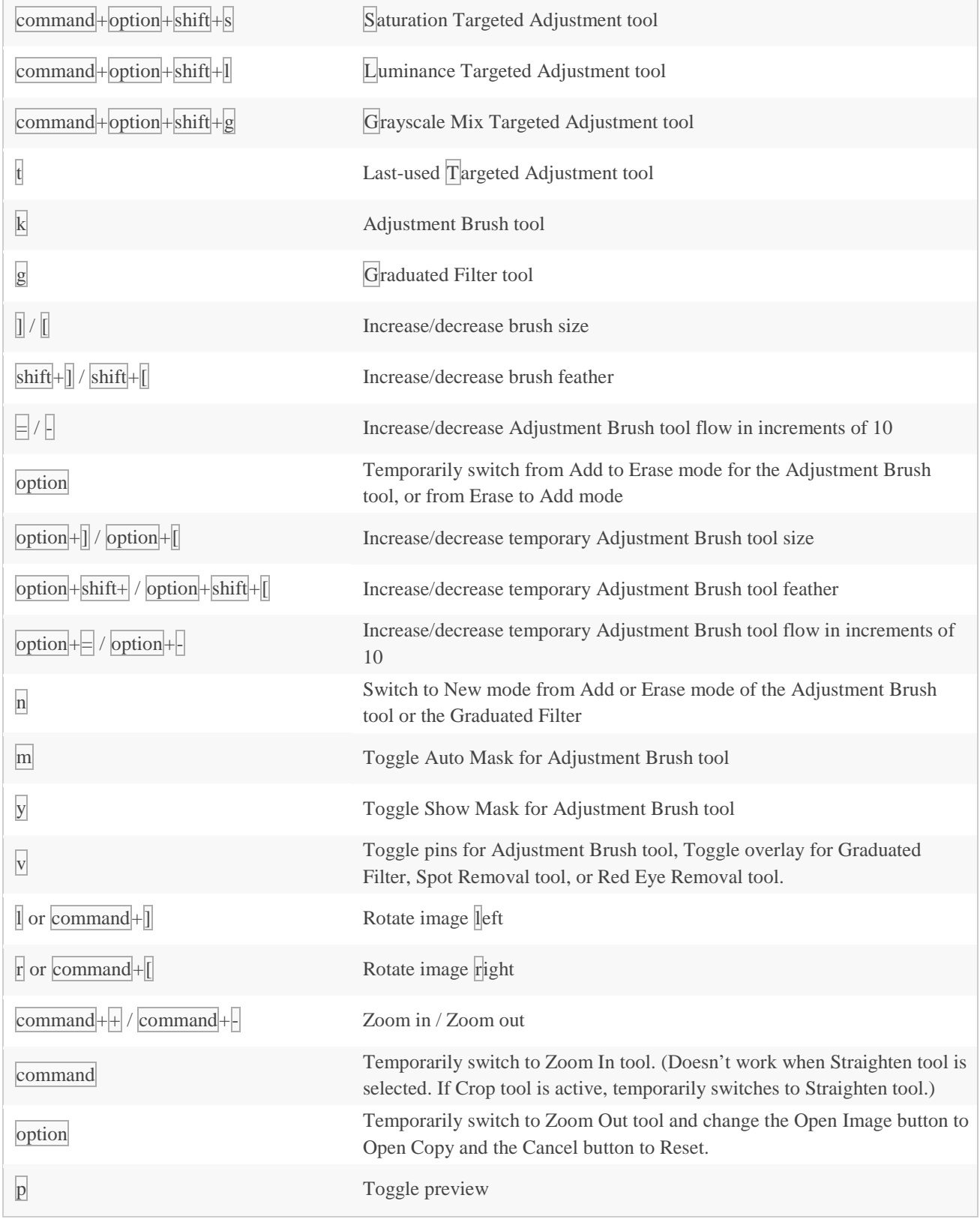

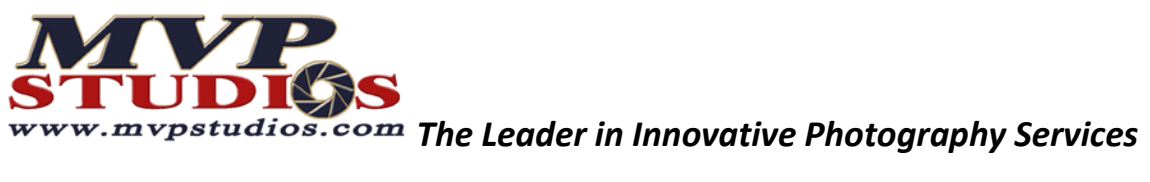

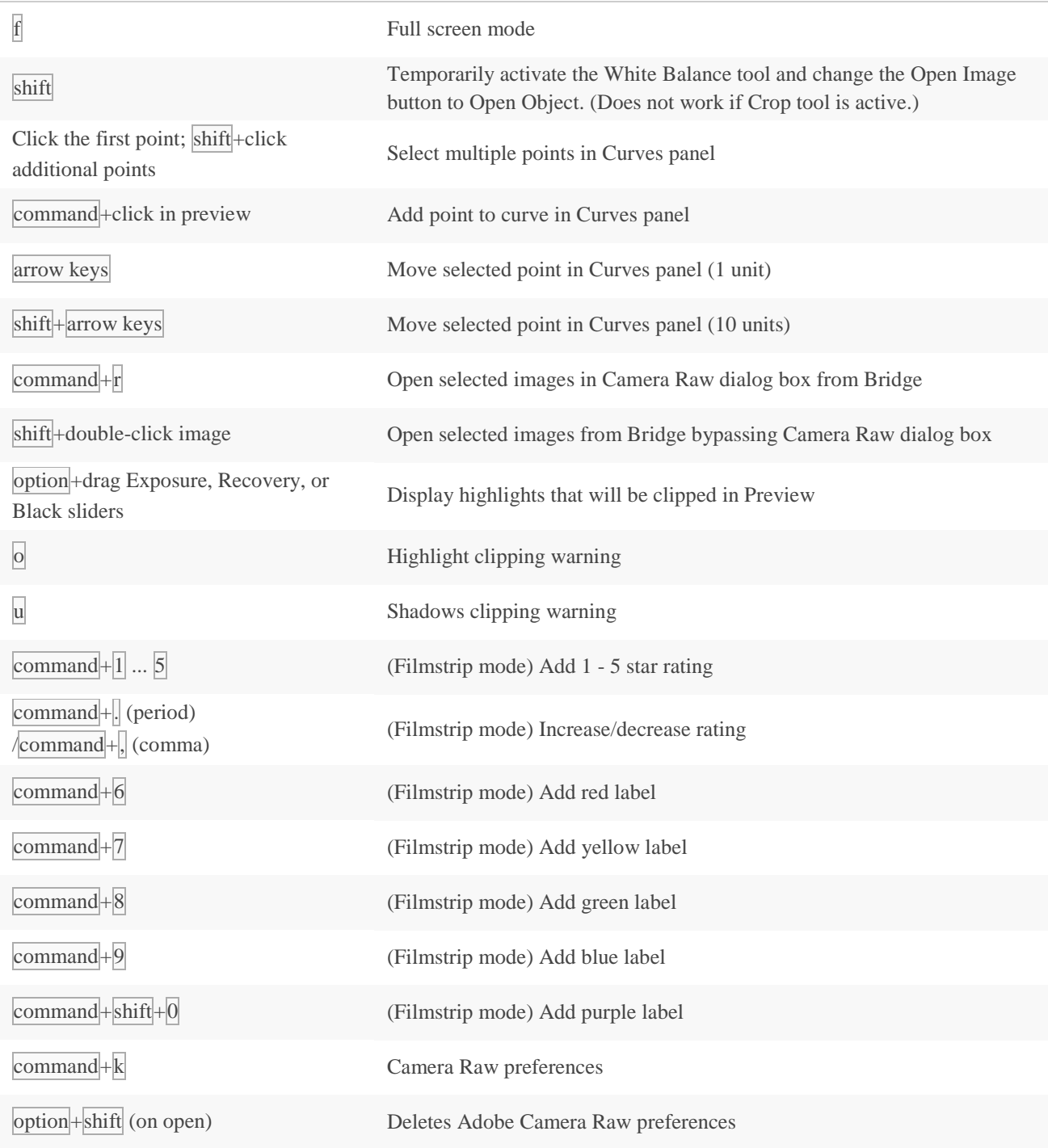

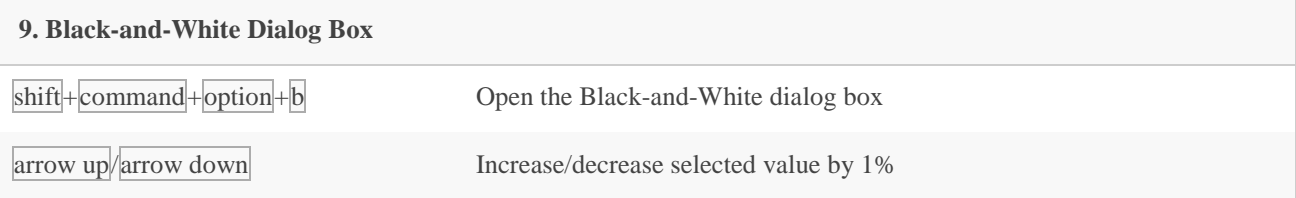

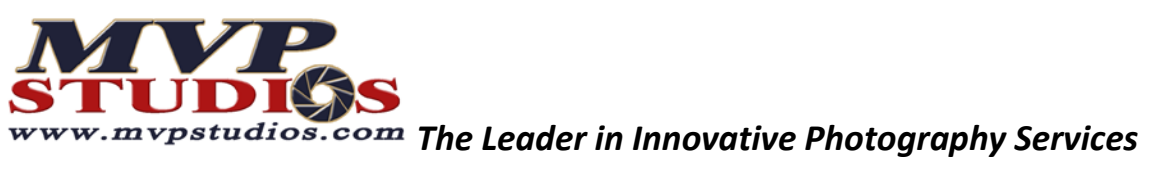

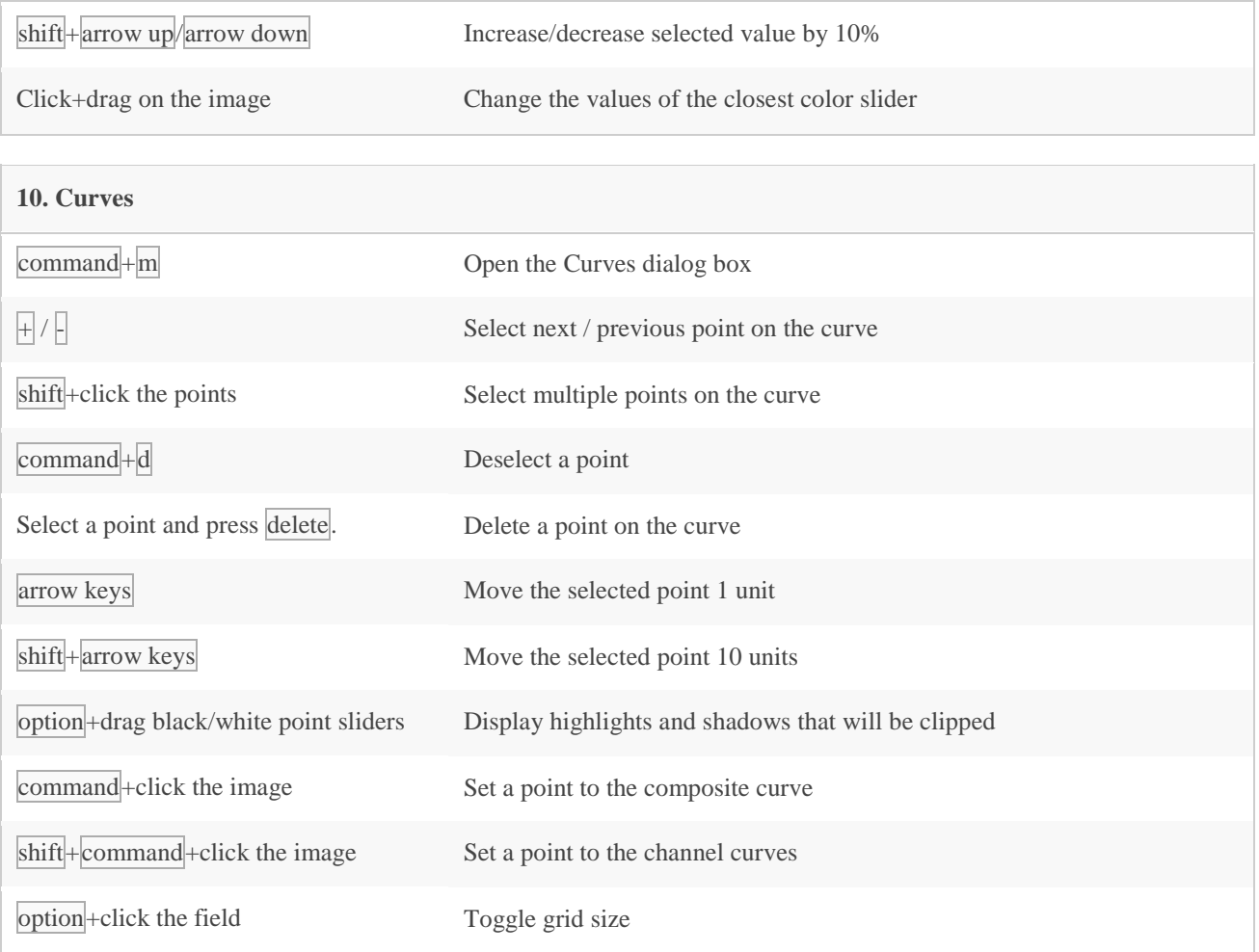

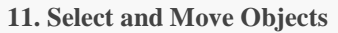

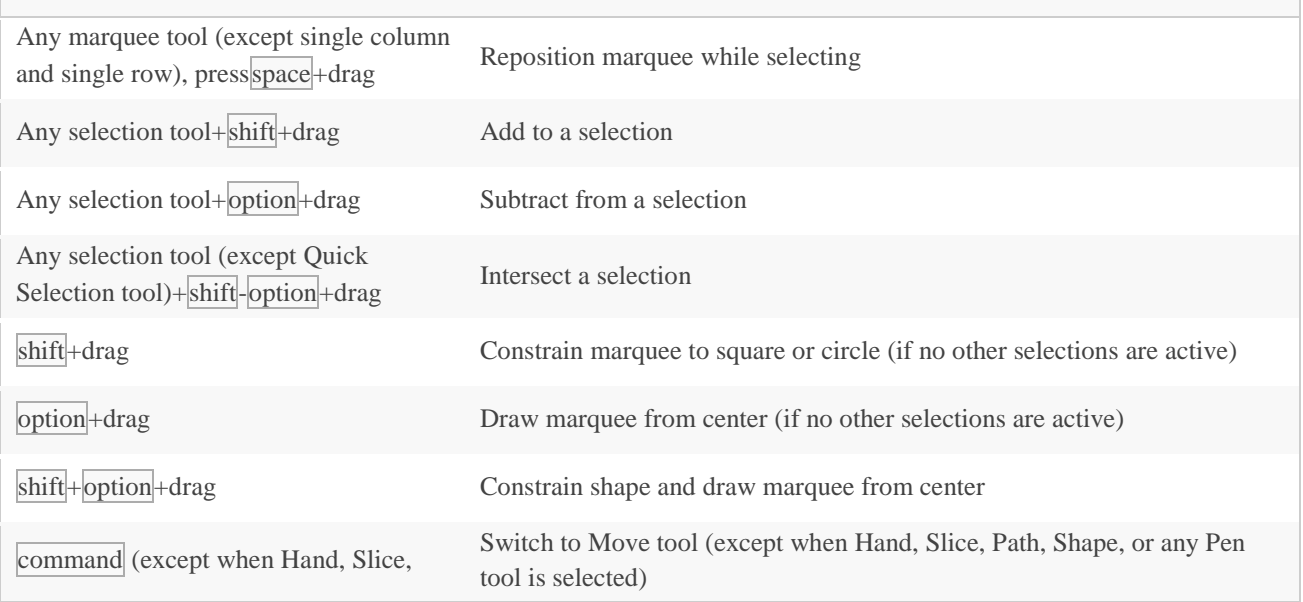

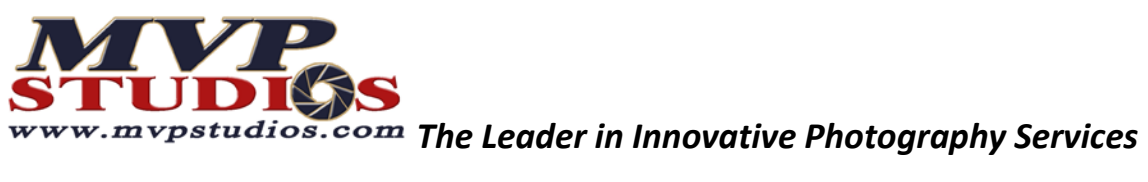

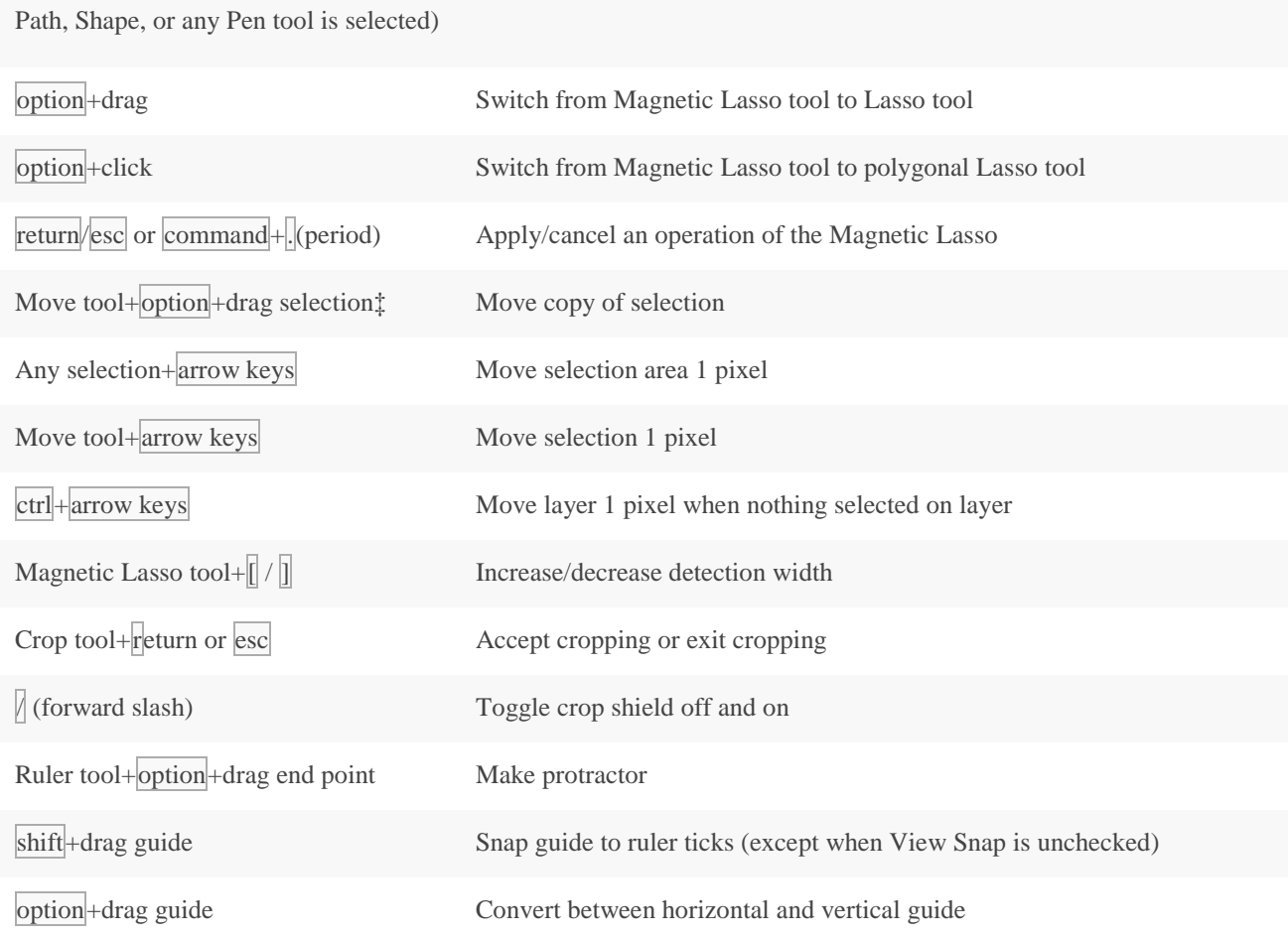

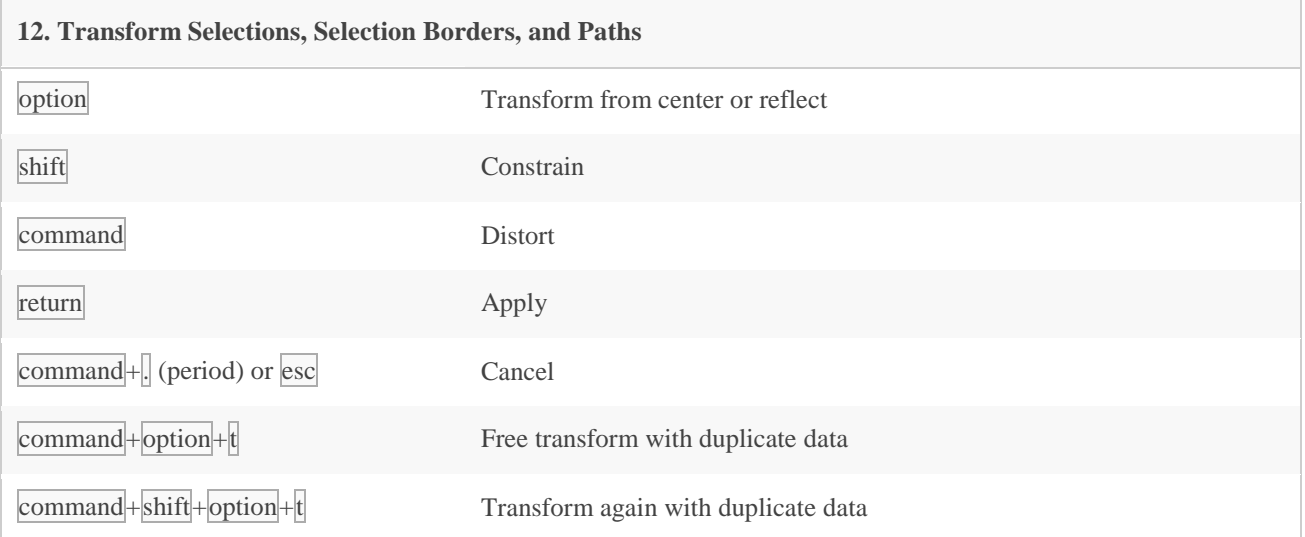

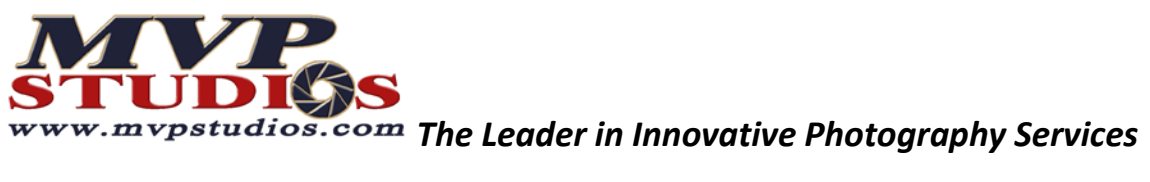

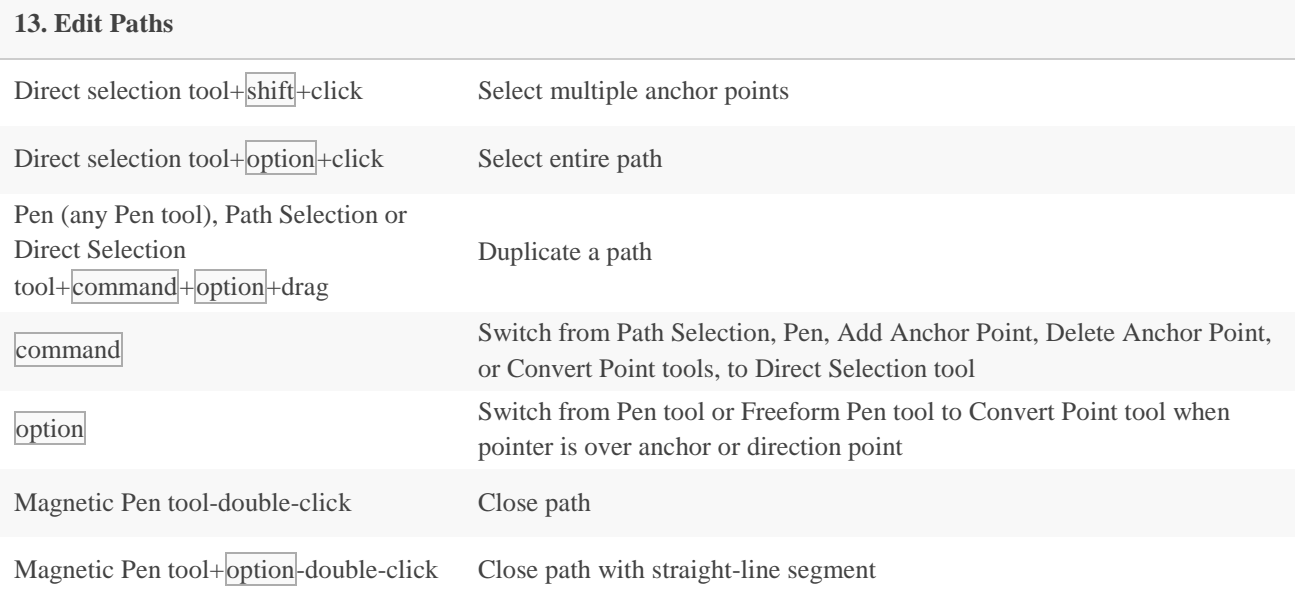

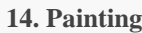

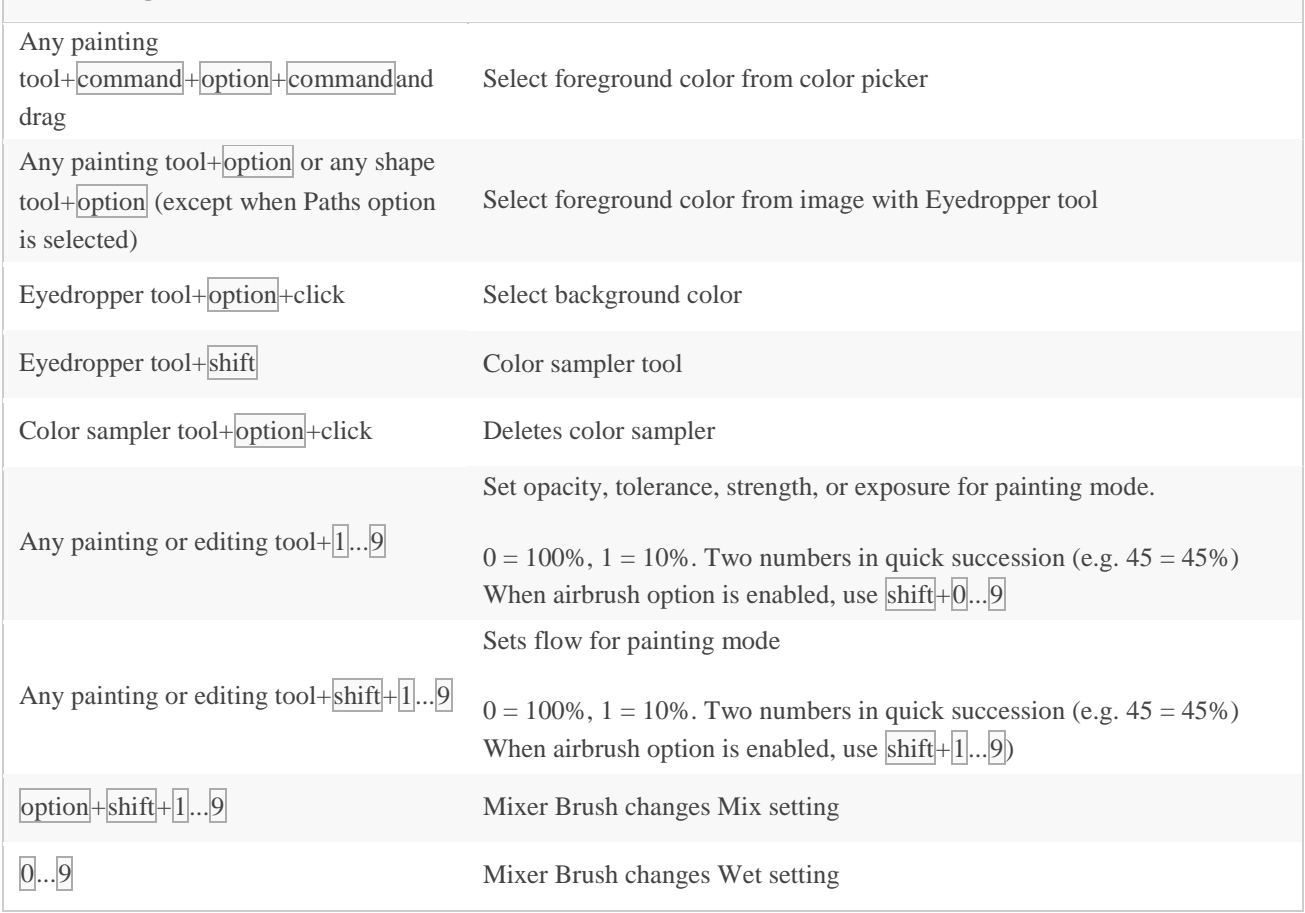

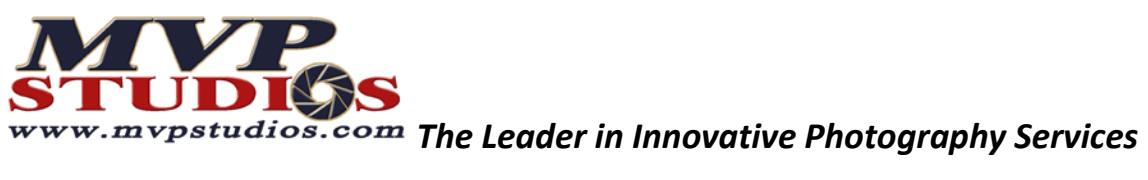

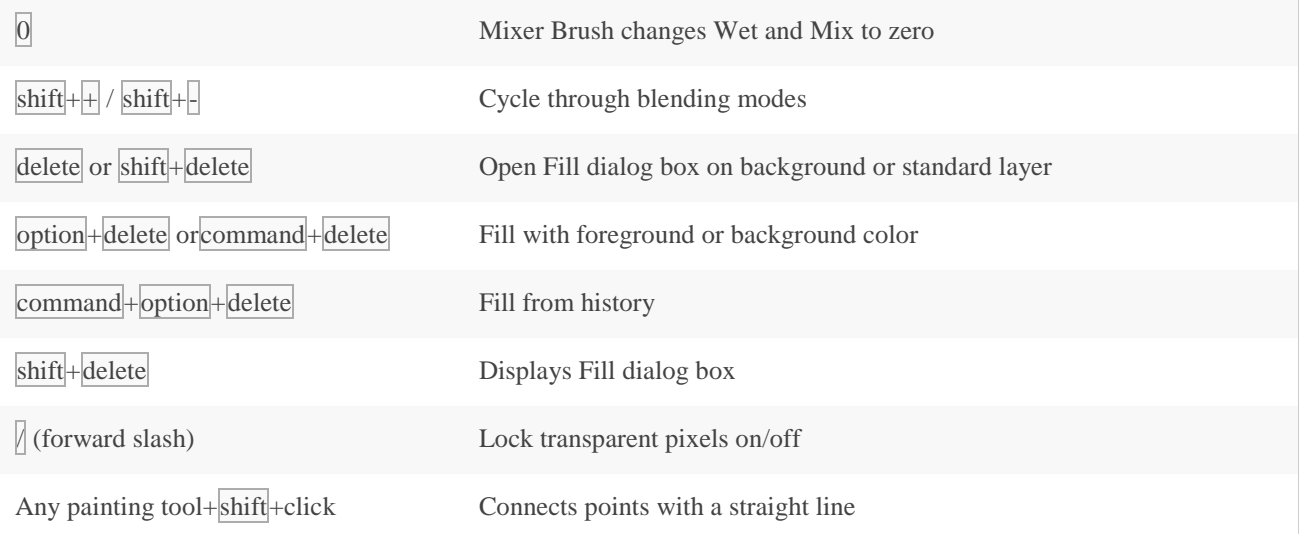

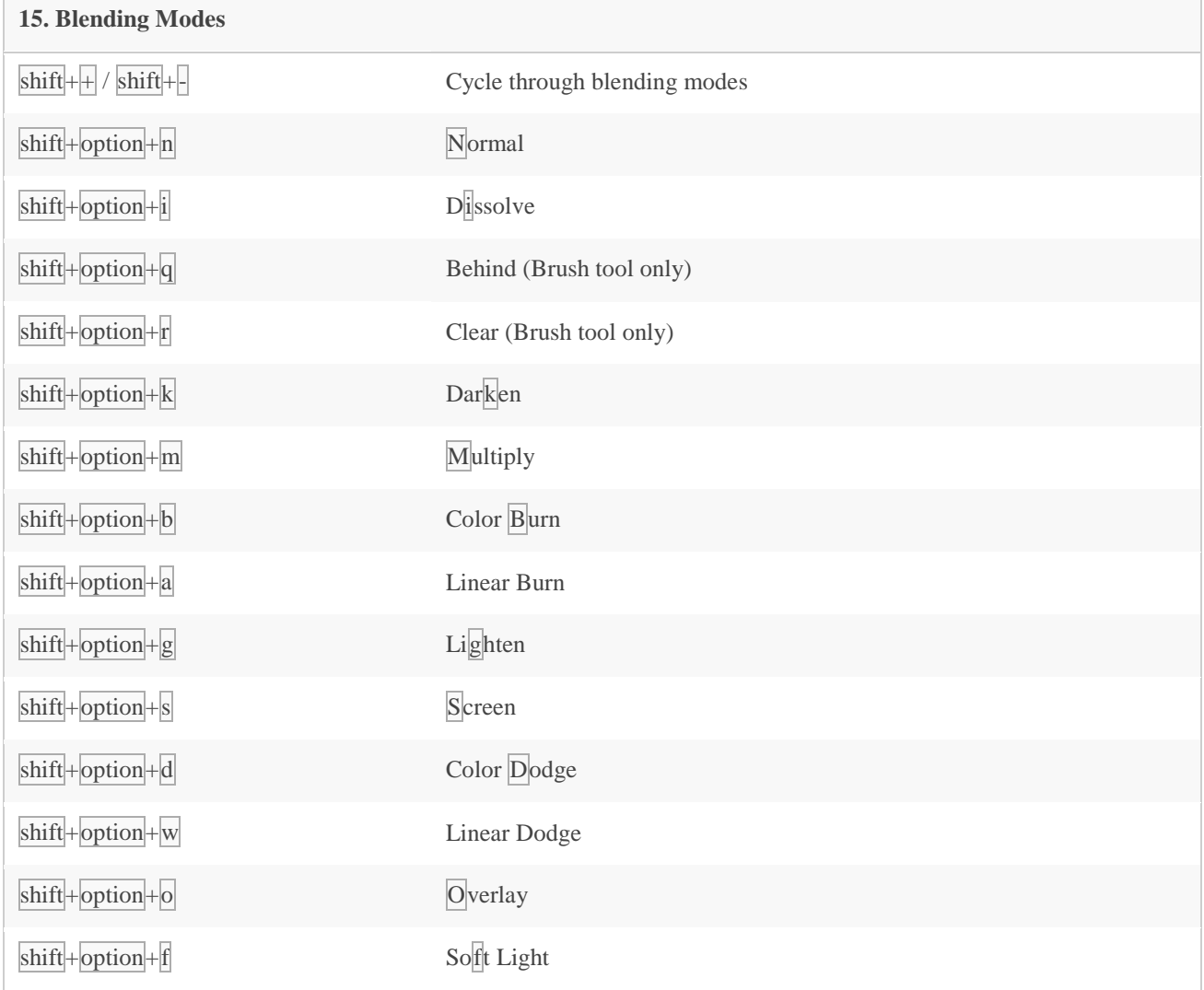

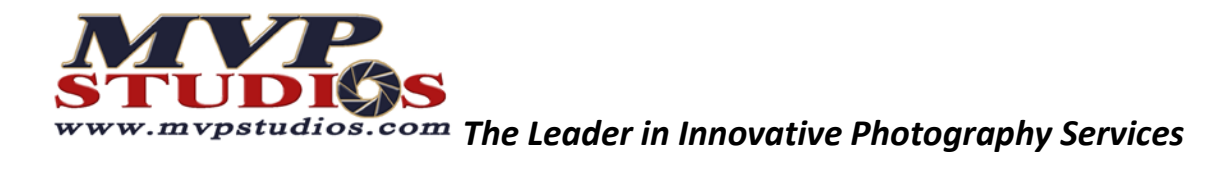

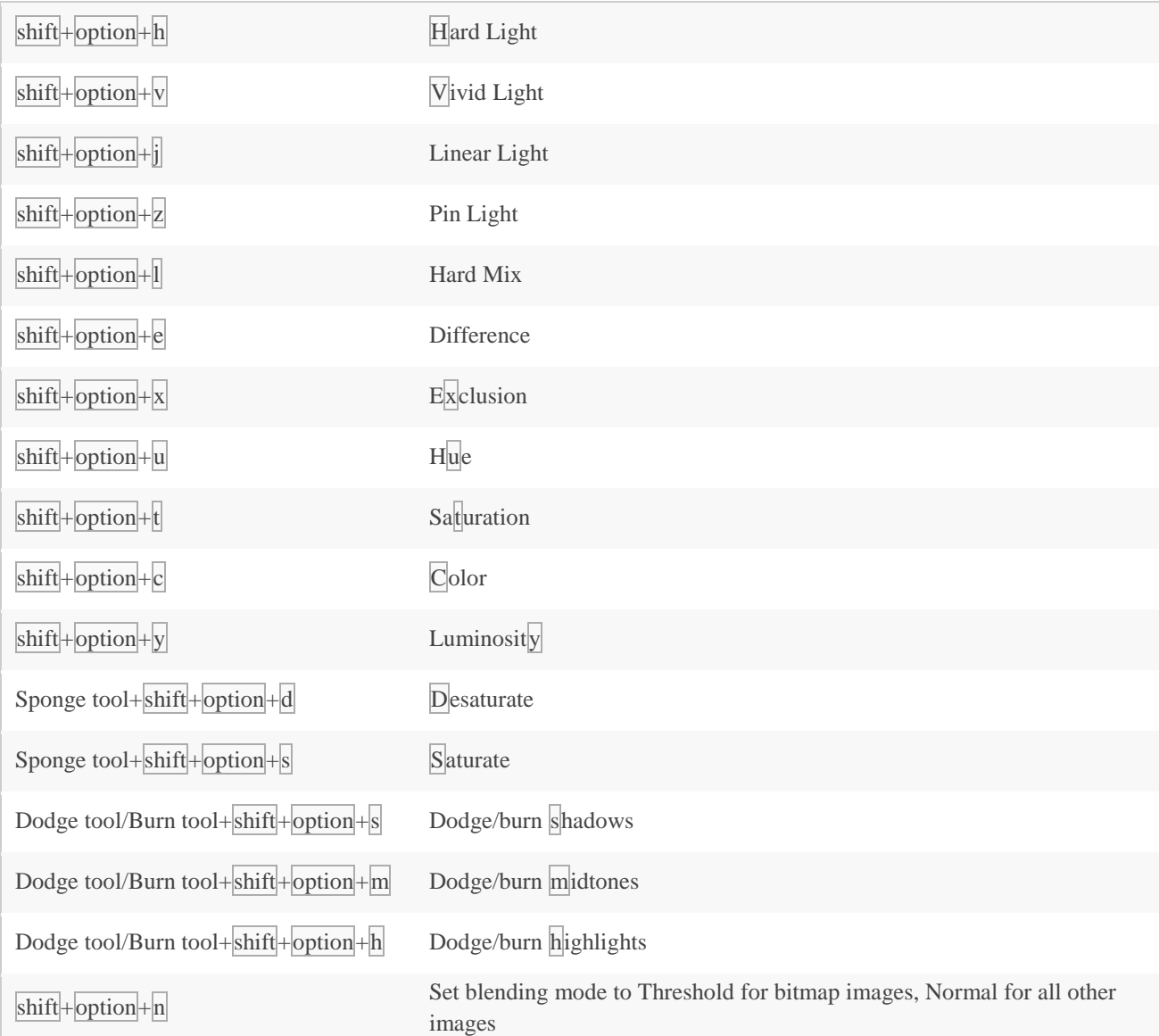

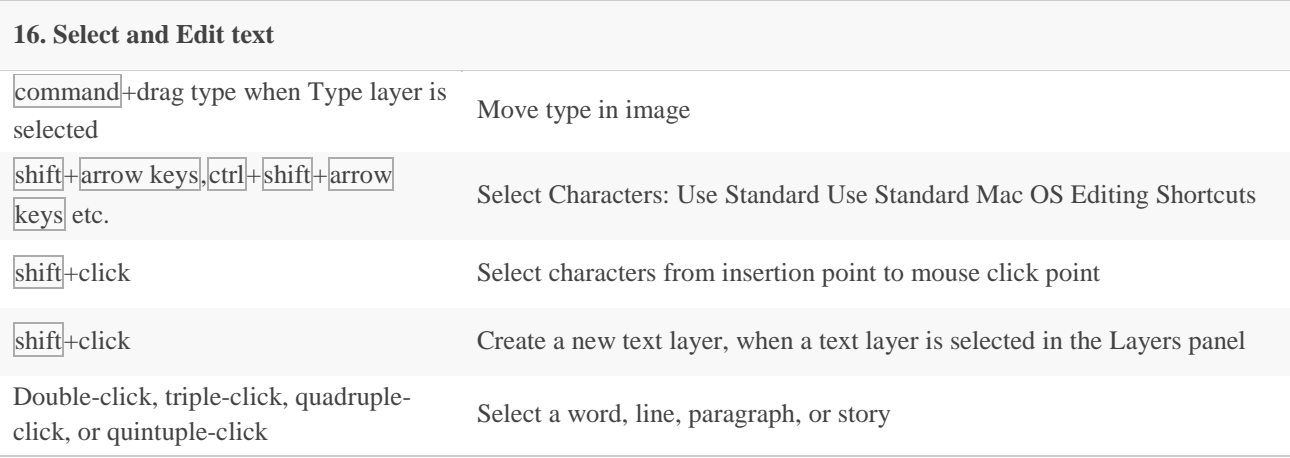

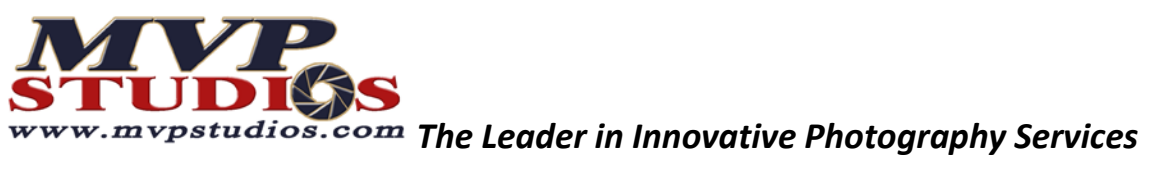

г

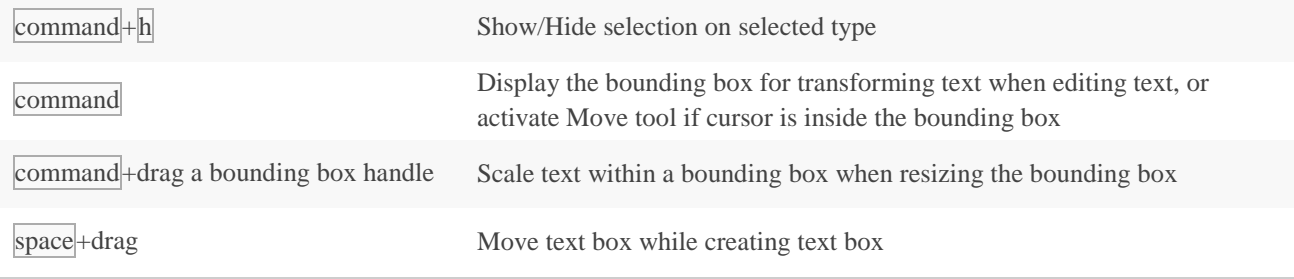

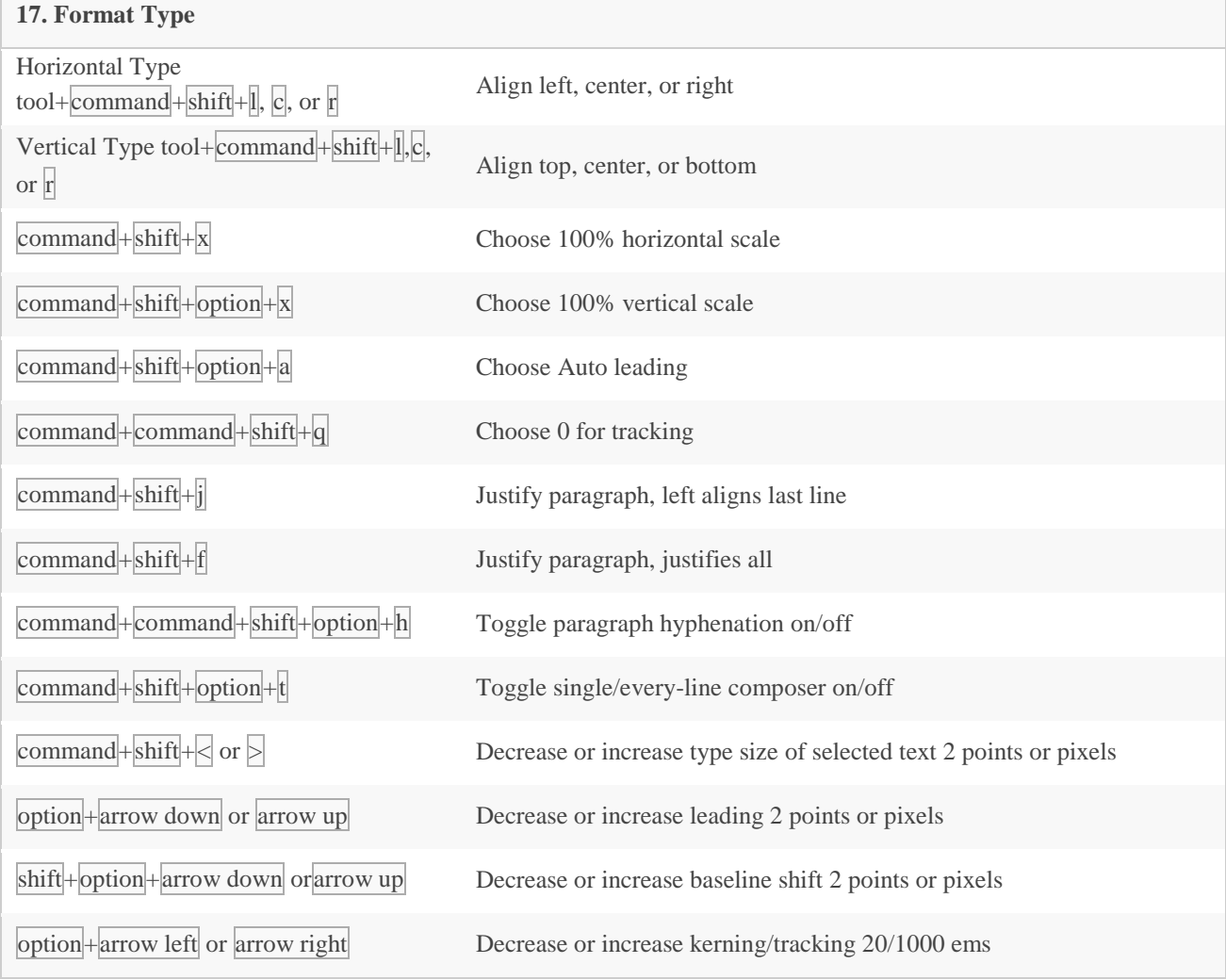

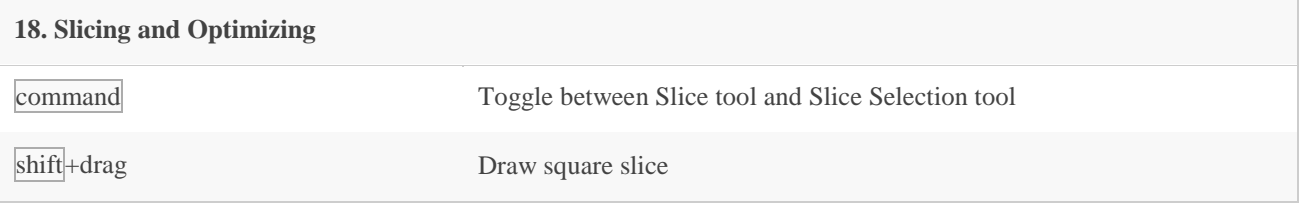

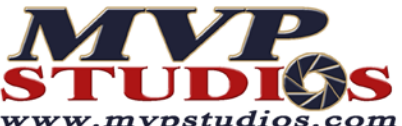

# **STUDISS**<br>WWW.mypstudios.com The Leader in Innovative Photography Services

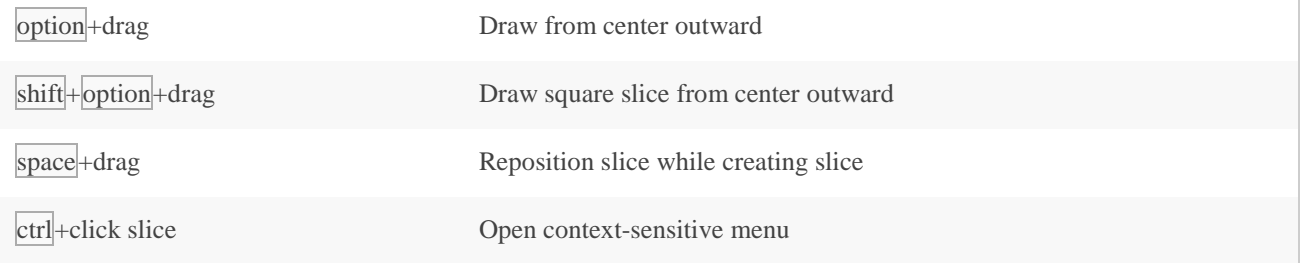

#### **19. Photoshop CS5 Panels**

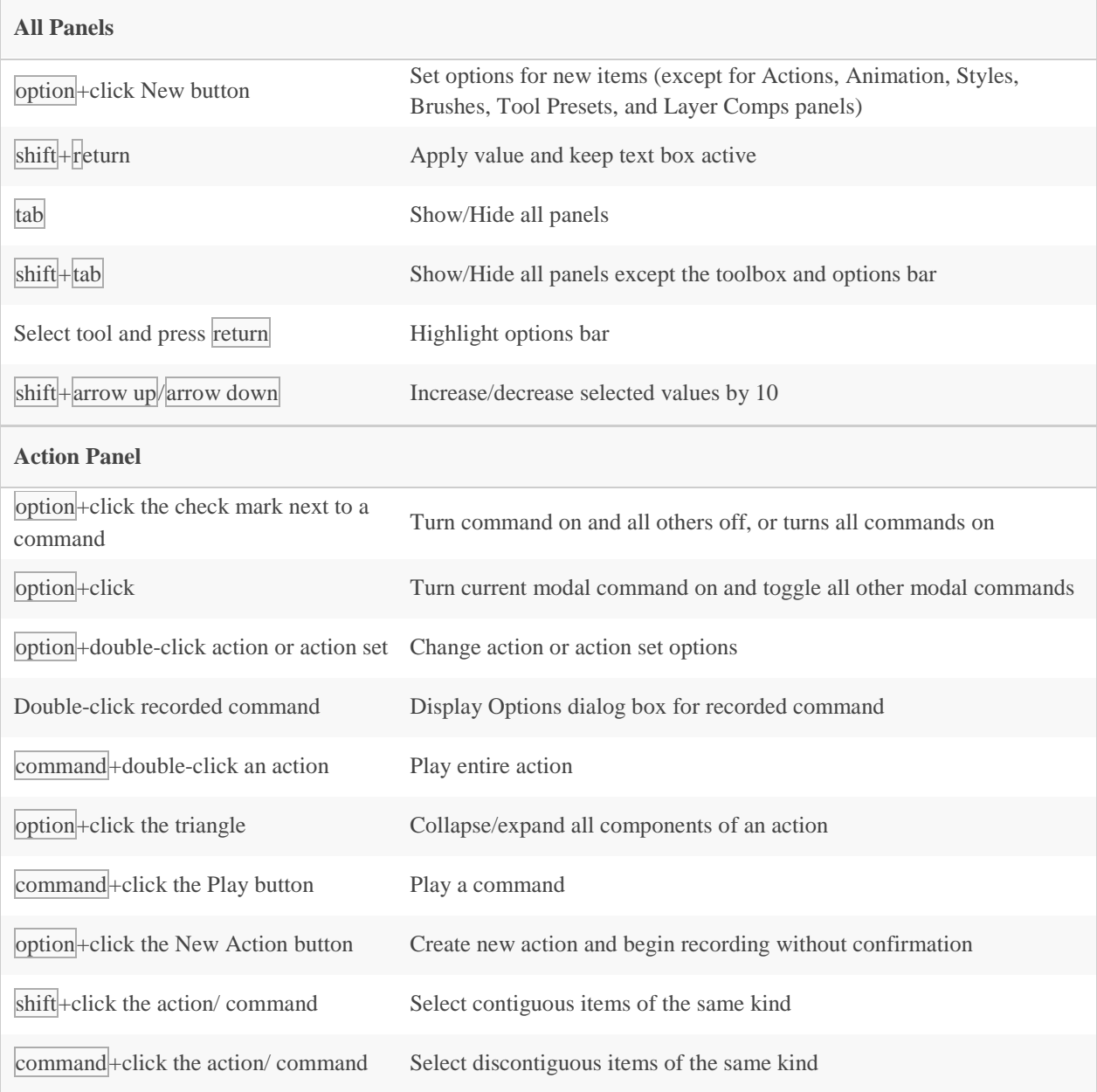

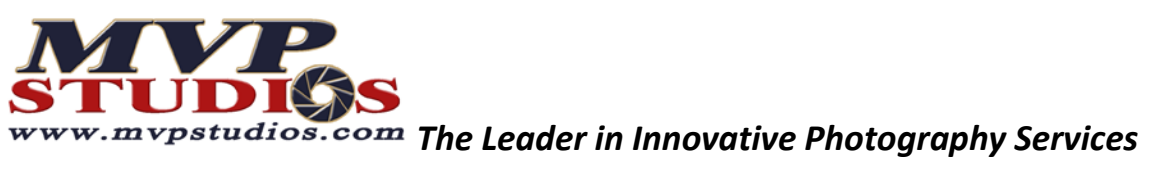

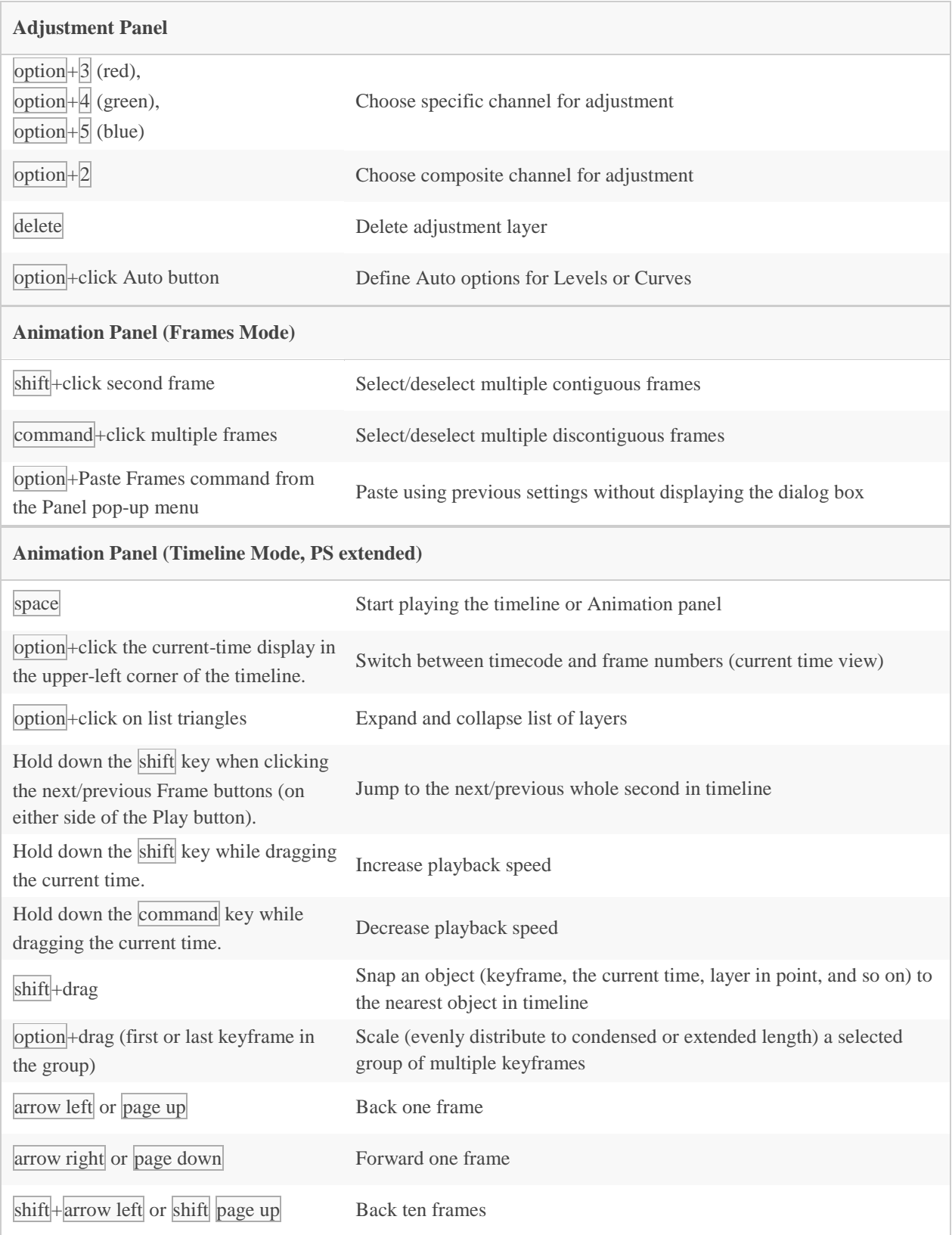

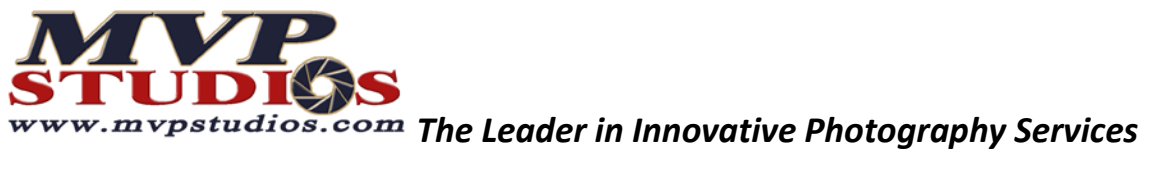

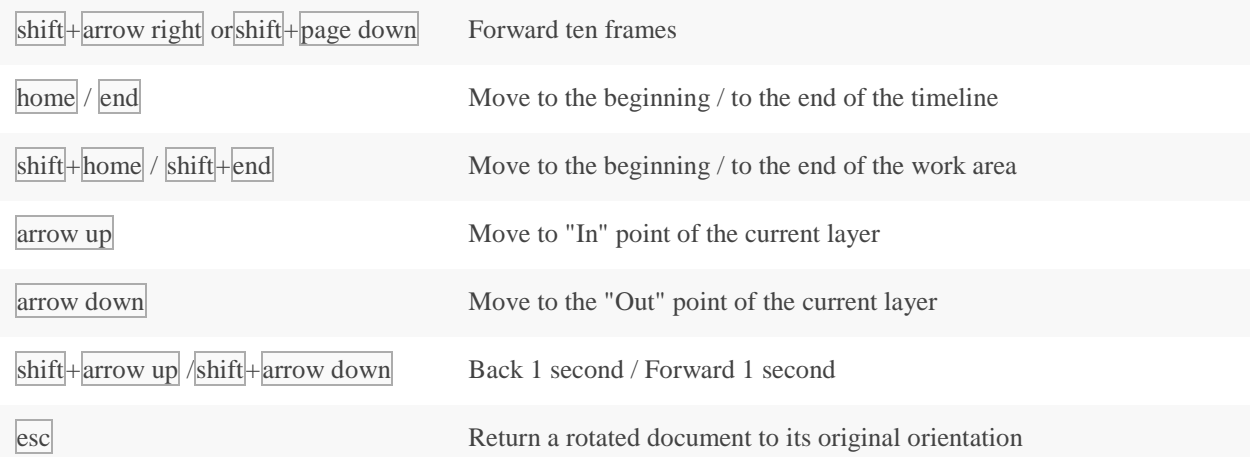

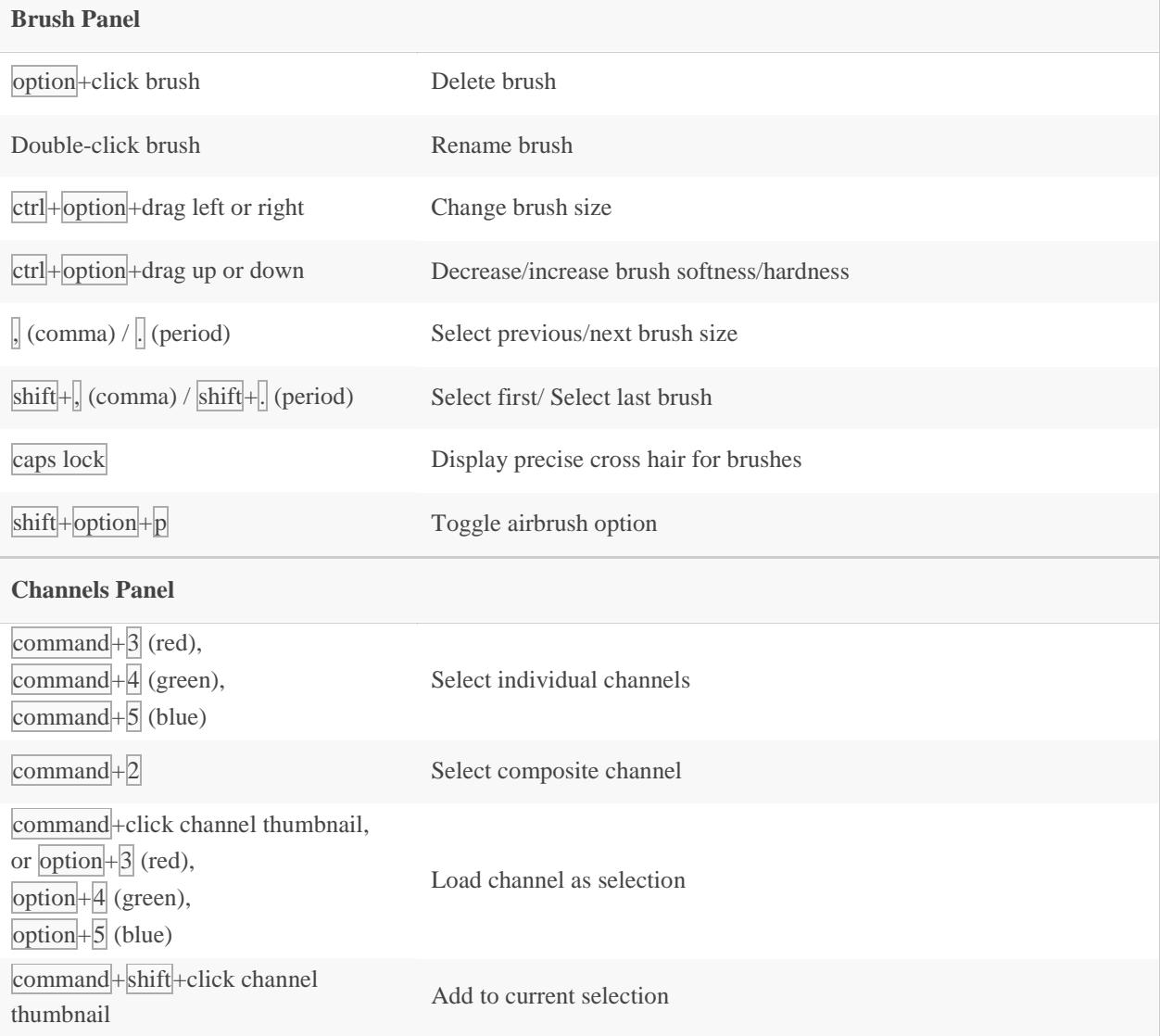

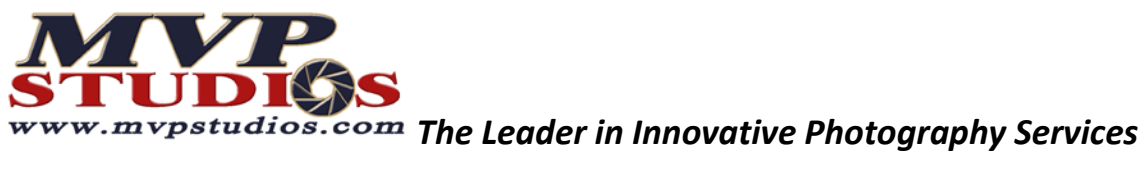

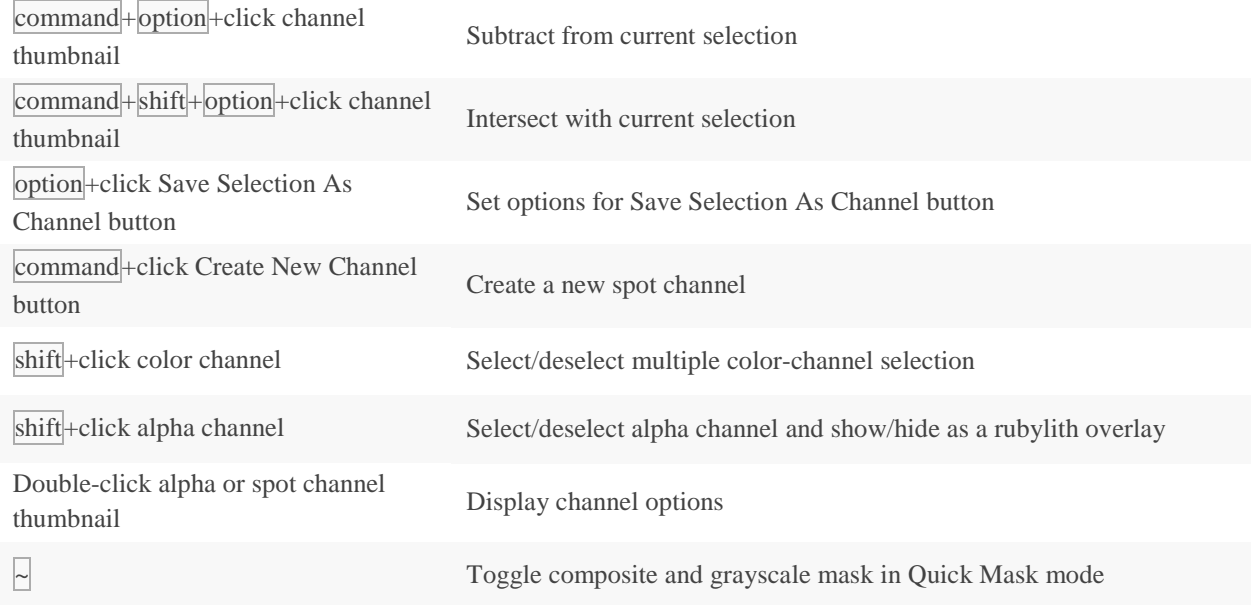

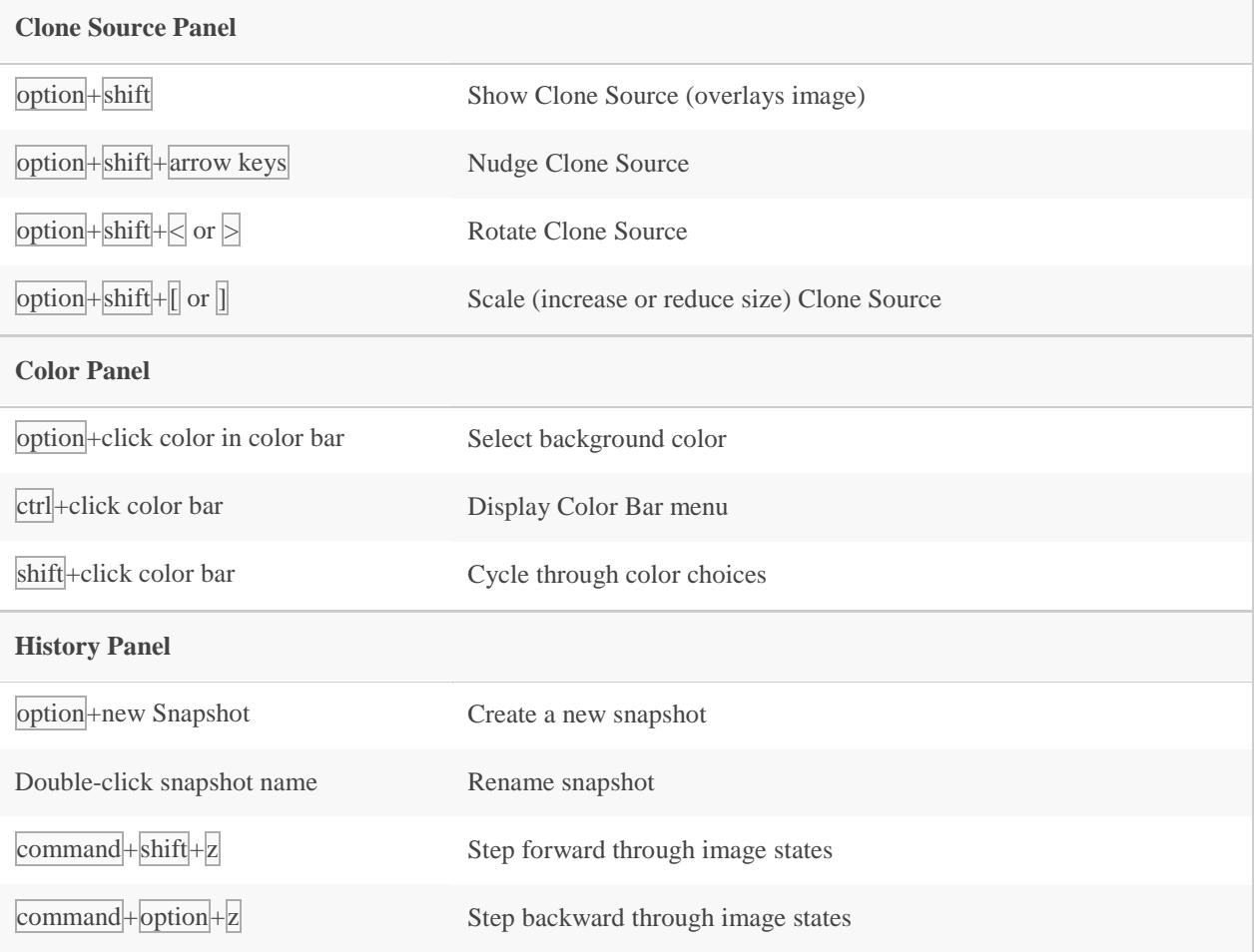

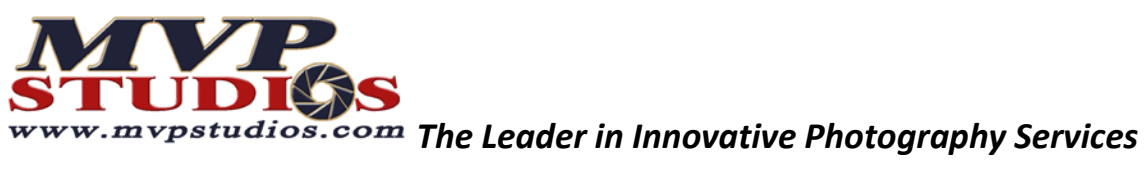

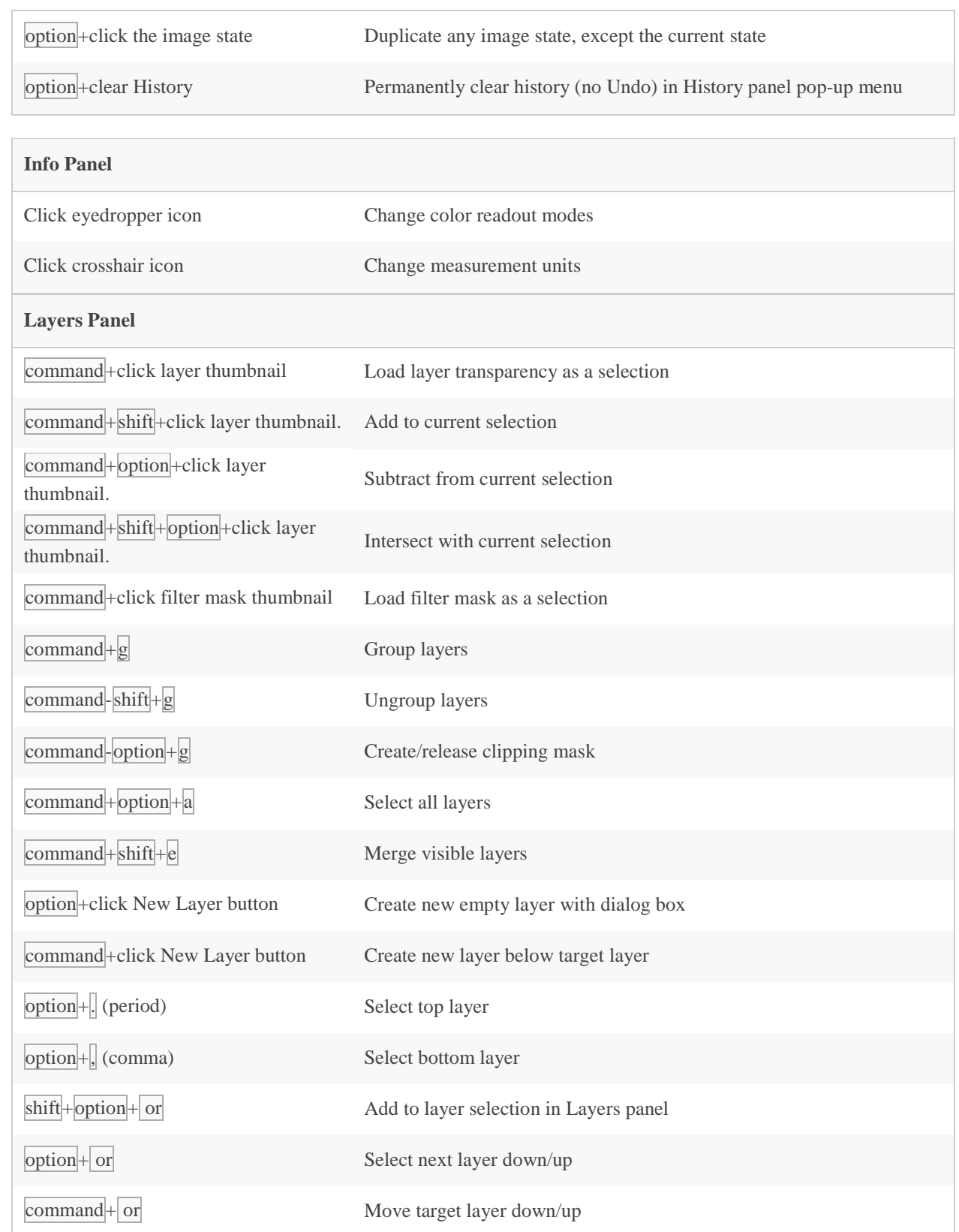

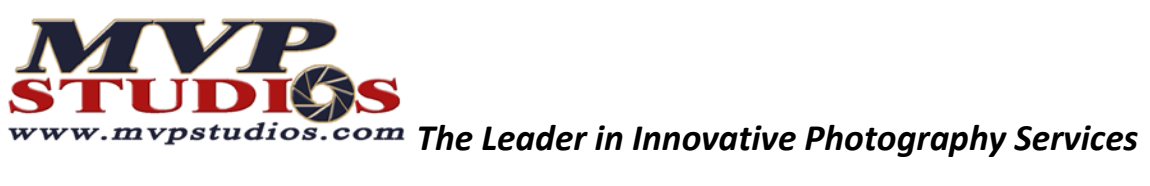

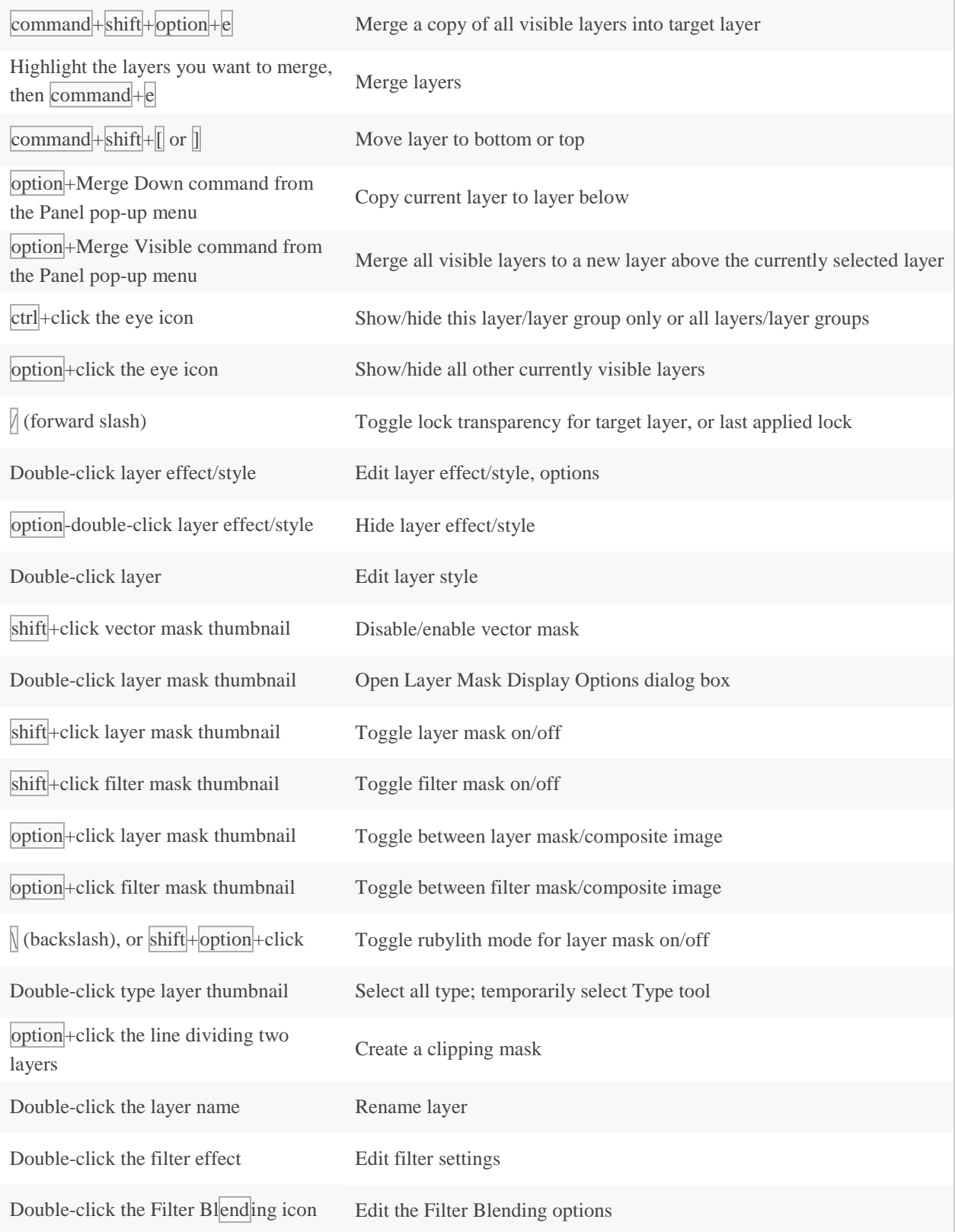

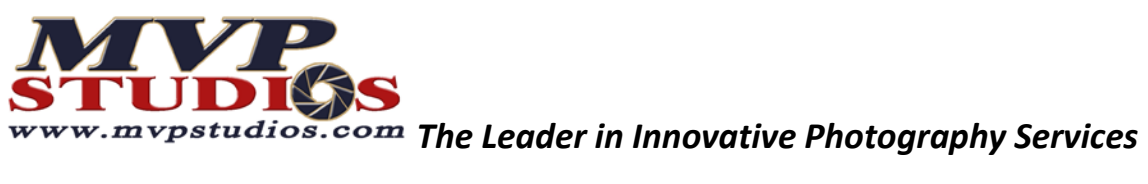

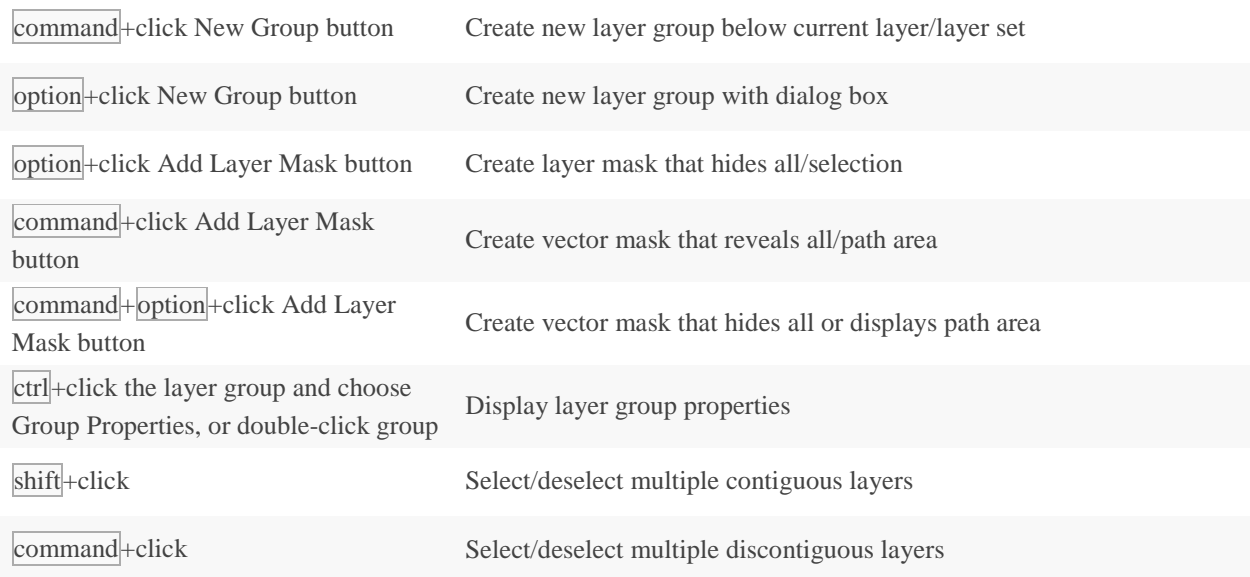

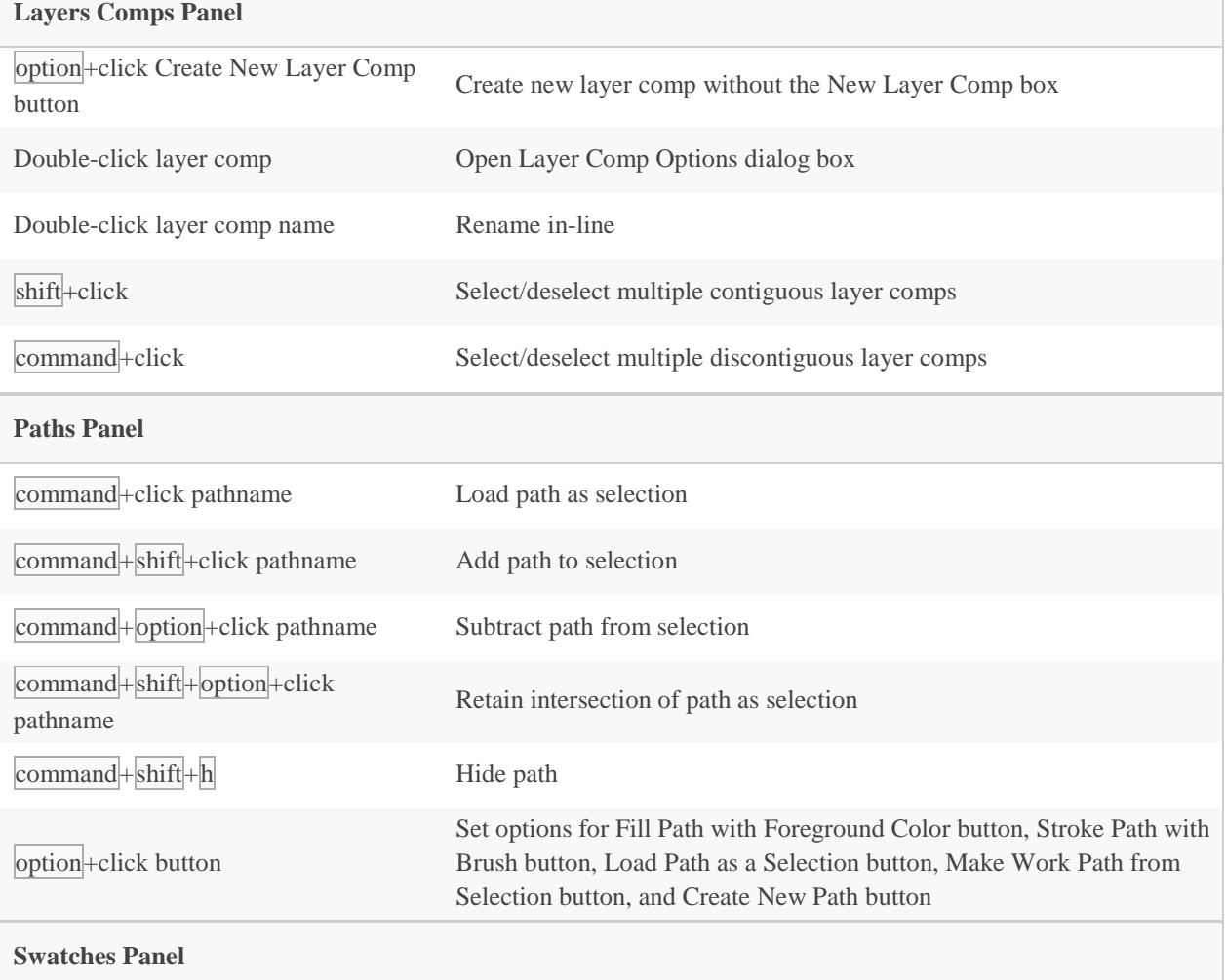

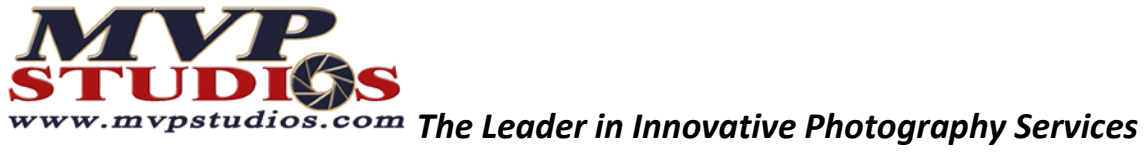

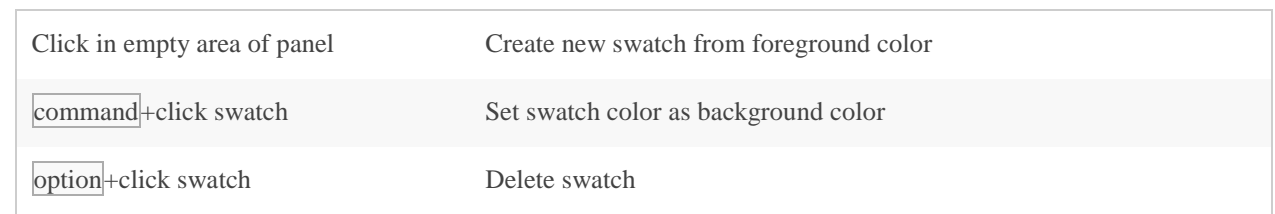

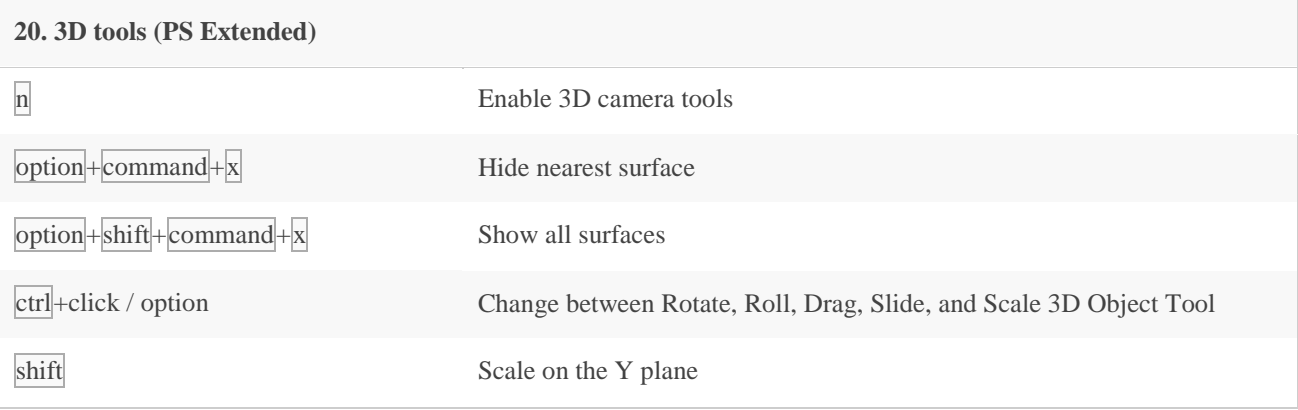

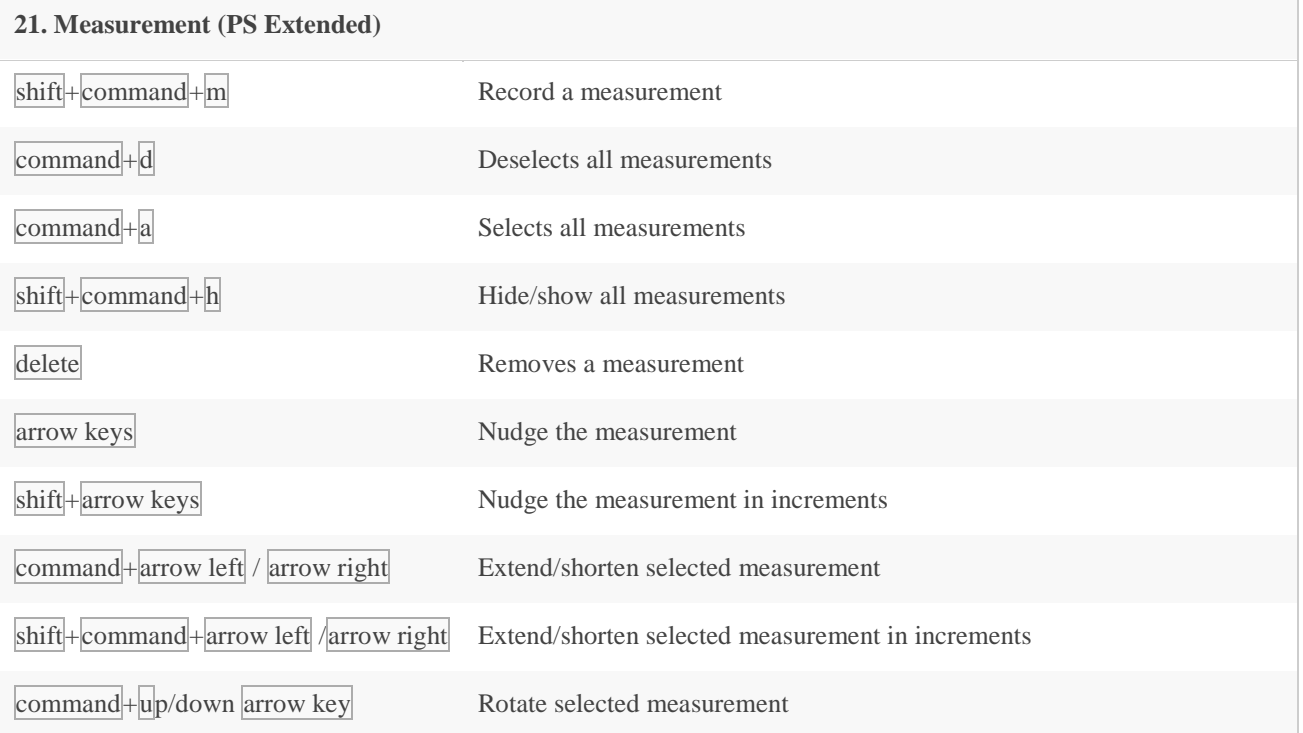

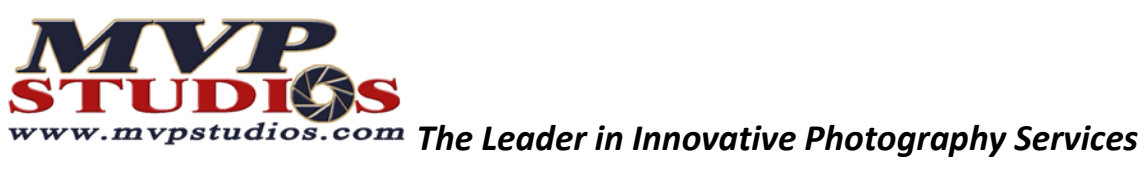

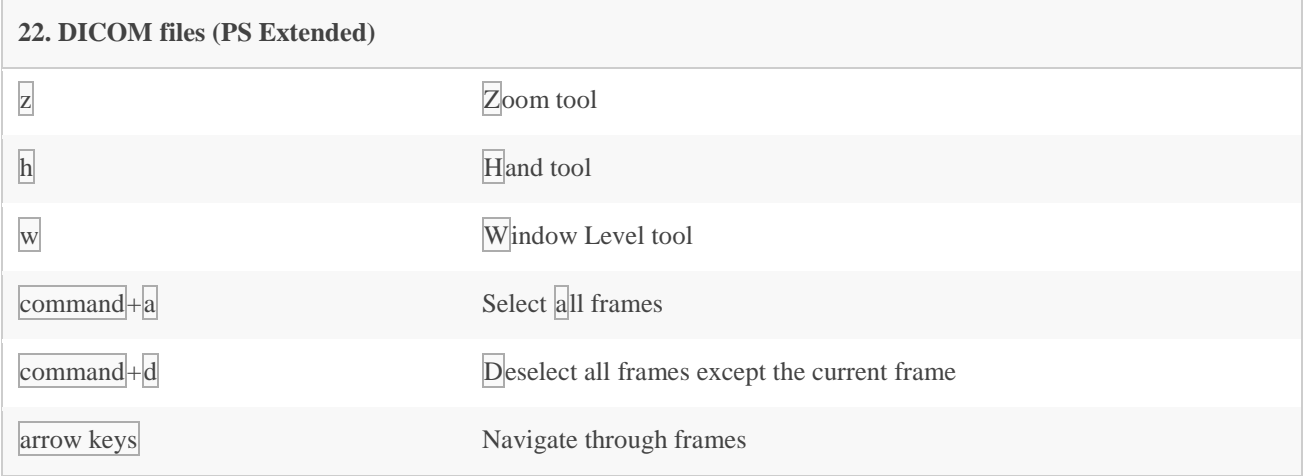

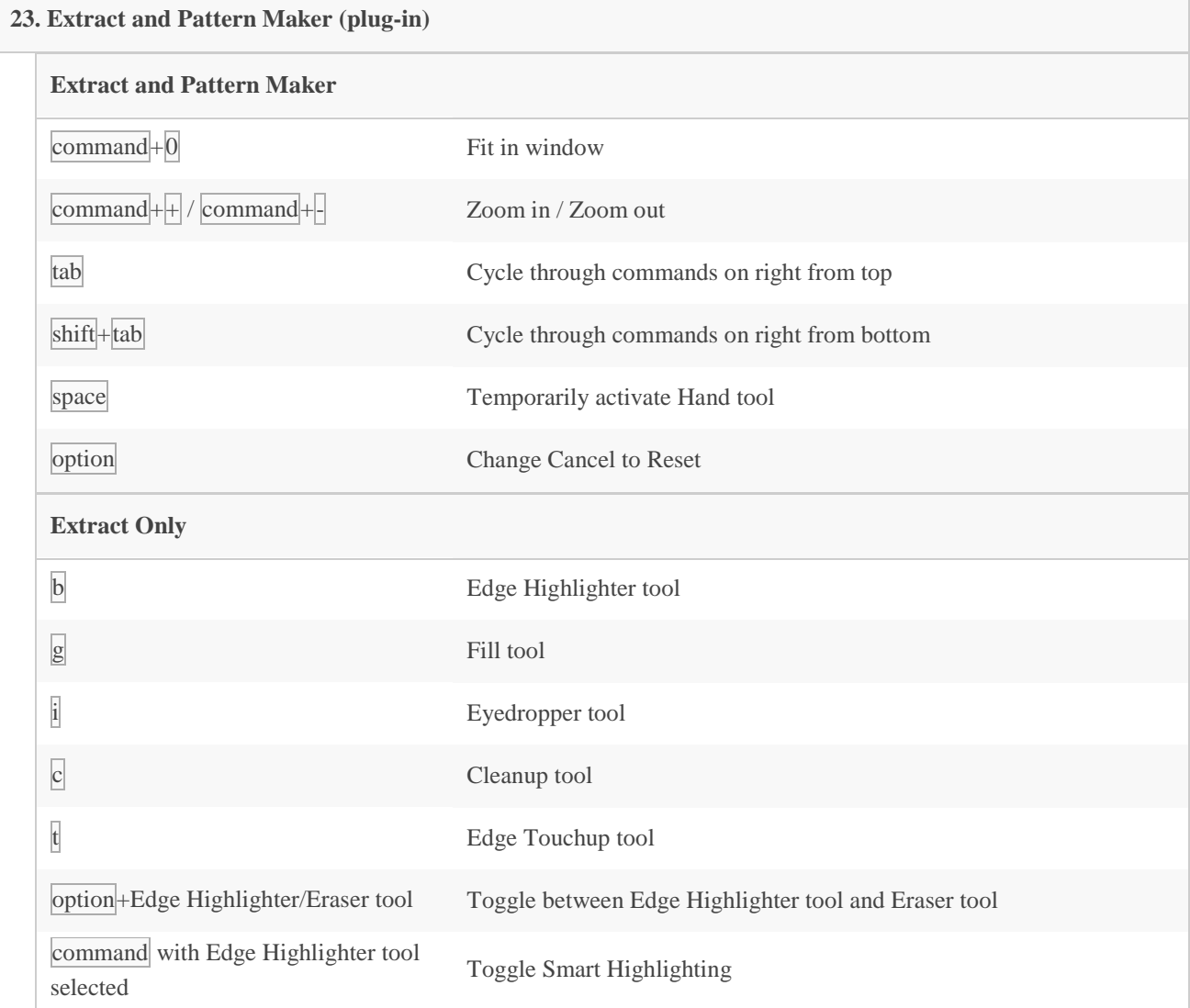

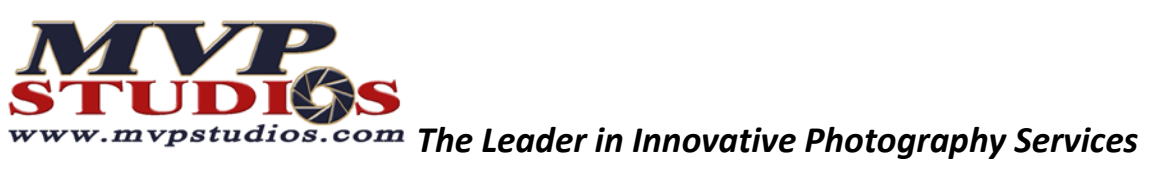

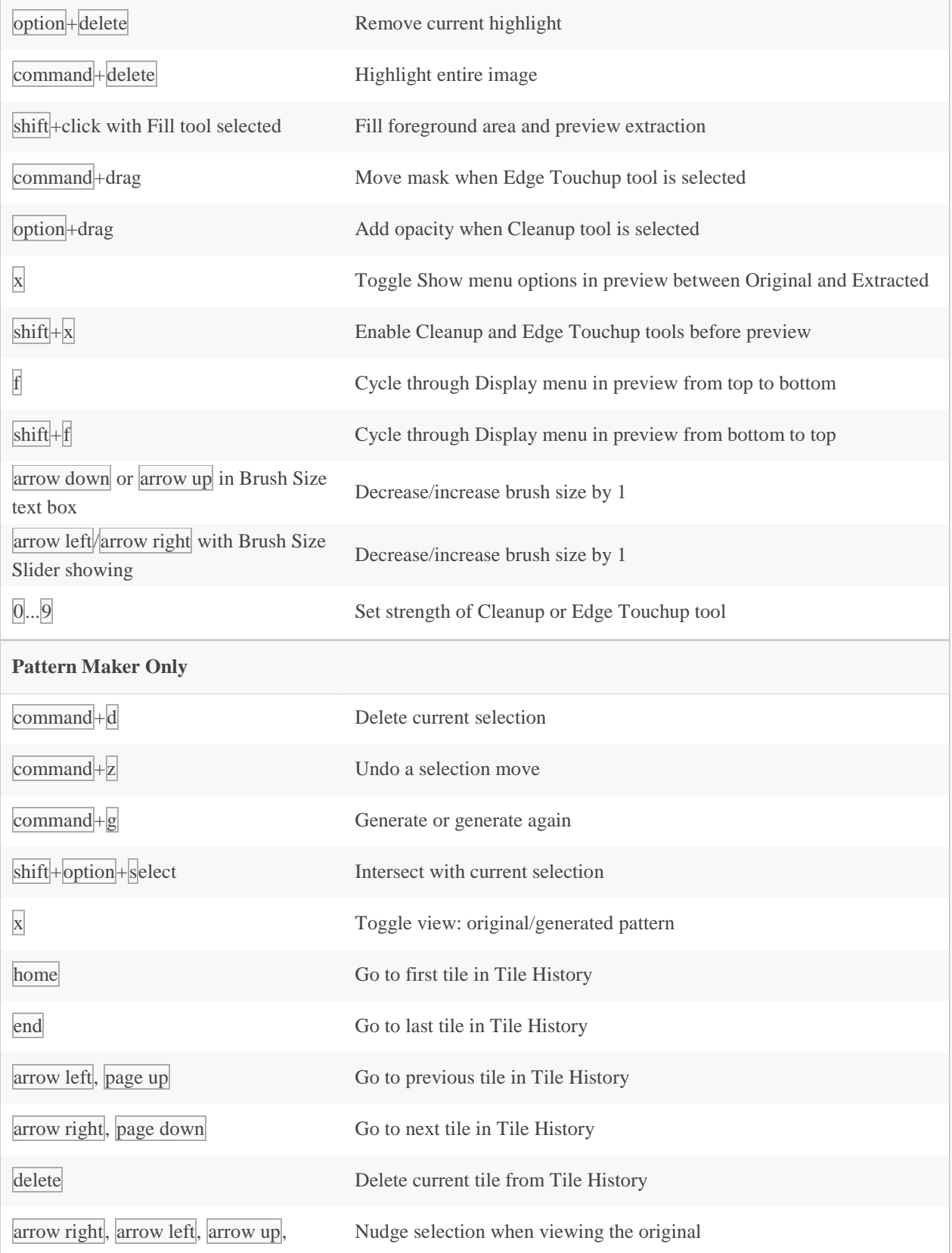

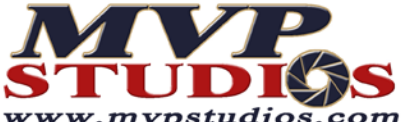

*The Leader in Innovative Photography Services*

### or arrow down

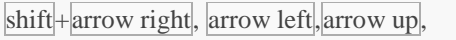

 $\frac{\text{snn}_1 + \text{arrow} \cdot \text{r}}{\text{arrow} \cdot \text{down}}$  Increase selection nudging when viewing the original or  $\frac{\text{arrow} \cdot \text{down}}{\text{arrow} \cdot \text{down}}$ 

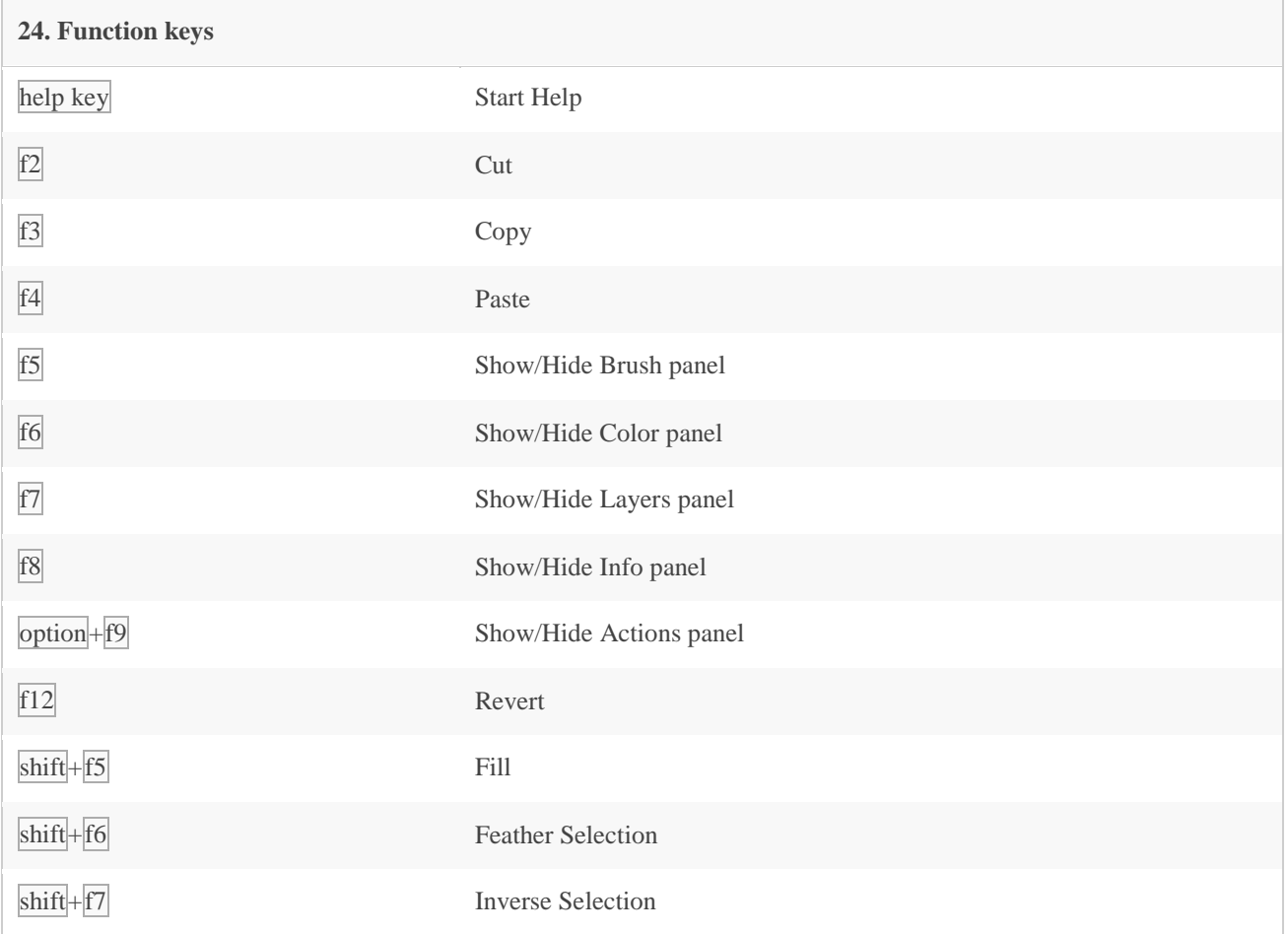